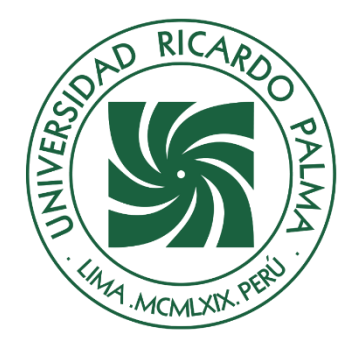

# UNIVERSIDAD RICARDO PALMA

## **FACULTAD DE INGENIERÍA ESCUELA PROFESIONAL DE INGENIERÍA ELECTRÓNICA**

Diseño de un sistema de emisión de televisión desarrollado con tecnología channel in a box para Mediapro en Lima

**TESIS** Para optar el título profesional de Ingeniero Electrónico

> **AUTOR(ES)** Casas Janampa, Andres Alejandro

ORCID: 0009-0006-0759-3322

Serrano Alarcon, Jhosmar Humberto ORCID: 0009-0009-7015-9942

**ASESOR** Cuadrado Lerma, Luis Alberto ORCID: 0000-0001-9689-3461

> **Lima, Perú 2023**

#### **METADATOS COMPLEMENTARIOS**

#### <span id="page-1-0"></span>**Datos del autor(es)**

Casas Janampa, Andres Alejandro DNI: 72452479 Serrano Alarcon, Jhosmar Humberto DNI: 71803166

## **Datos del asesor**

Cuadrado Lerma, Luis Alberto DNI: 10448199

#### **Datos del jurado**

JURADO 1 Burneo Gonzalez, Katia Janet DNI: 09391942 ORCID: 0000-0002-7046-8106

#### JURADO 2

Rodriguez Alcazar, Jose Luis Antonio DNI: 08242196 ORCID: 0000-00003-2238-3017

JURADO 3 Palomino Navarro, Isaac Manuel DNI: 06260402 ORCID: 0009-0008-9854-9259

## **Datos de la investigación**

Campos de conocimiento OCDE: 2.02.01 Código de programa: 712026

#### **DECLARACIÓN JURADA DE ORIGINALIDAD**

<span id="page-2-0"></span>Nosotros, Casas Janampa Andres Alejandro, con código de estudiante N° 201321183, con DNI N° 72452479, con domicilio en Jirón Arequipa 3823, distrito San Martín, provincia y departamento de Lima, y Serrano Alarcon Jhosmar Humberto, con código de estudiante N° 201310462, con DNI N° 71803166, con domicilio en Calle los valles Mz P lote 24, distrito Ate, provincia y departamento de Lima, en nuestra condición de bachilleres en Ingeniería Electrónica de la Facultad de Ingeniería, declaramos bajo juramento que:

La presente tesis titulada: DISEÑO DE UN SISTEMA DE EMISIÓN DE TELEVISIÓN DESARROLLADO CON TECNOLOGÍA CHANNEL IN A BOX PARA MEDIAPRO EN LIMA" es de nuestra única autoría, bajo el asesoramiento del docente Cuadrado Lerma Luis Alberto, y no existe plagio y/o copia de ninguna naturaleza, en especial de otro documento de investigación presentado por cualquier persona natural o jurídica ante cualquier institución académica o de investigación, universidad, etc.; la cual ha sido sometida al antiplagio Turnitin y tiene el 6% de similitud final.

Dejamos constancia que las citas de otros autores han sido debidamente identificadas en la tesis, el contenido de estas corresponde a las opiniones de ellos, y por las cuales no asumimos responsabilidad, ya sean de fuentes encontradas en medios escritos, digitales o de internet.

Asimismo, ratificamos plenamente que el contenido íntegro de la tesis es de nuestro conocimiento y autoría. Por tal motivo, asumimos toda la responsabilidad de cualquier error u omisión en la tesis y somos conscientes de las connotaciones éticas y legales involucradas.

En caso de falsa declaración, nos sometemos a lo dispuesto en las normas de la Universidad Ricardo Palma y a los dispositivos legales nacionales vigentes.

Surco, 23 de octubre de 2023

Casas Janampa Andres Alejandro DNI N° 72452479

\_\_\_\_\_\_\_\_\_\_\_\_\_\_\_\_\_\_\_\_\_\_\_\_\_\_\_

 Serrano Alarcon Jhosmar Humberto DNI N° 71803166

\_\_\_\_\_\_\_\_\_\_\_\_\_\_\_\_\_\_\_\_\_\_\_\_\_\_

## **INFORME DE ORIGINALIDAD-TURNITIN**

## <span id="page-3-0"></span>DISEÑO DE UN SISTEMA DE EMISIÓN DE TELEVISIÓN DESARROLLADO CON TECNOLOGIA CHANNEL IN A BOX PARA **MEDIAPRO EN LIMA**

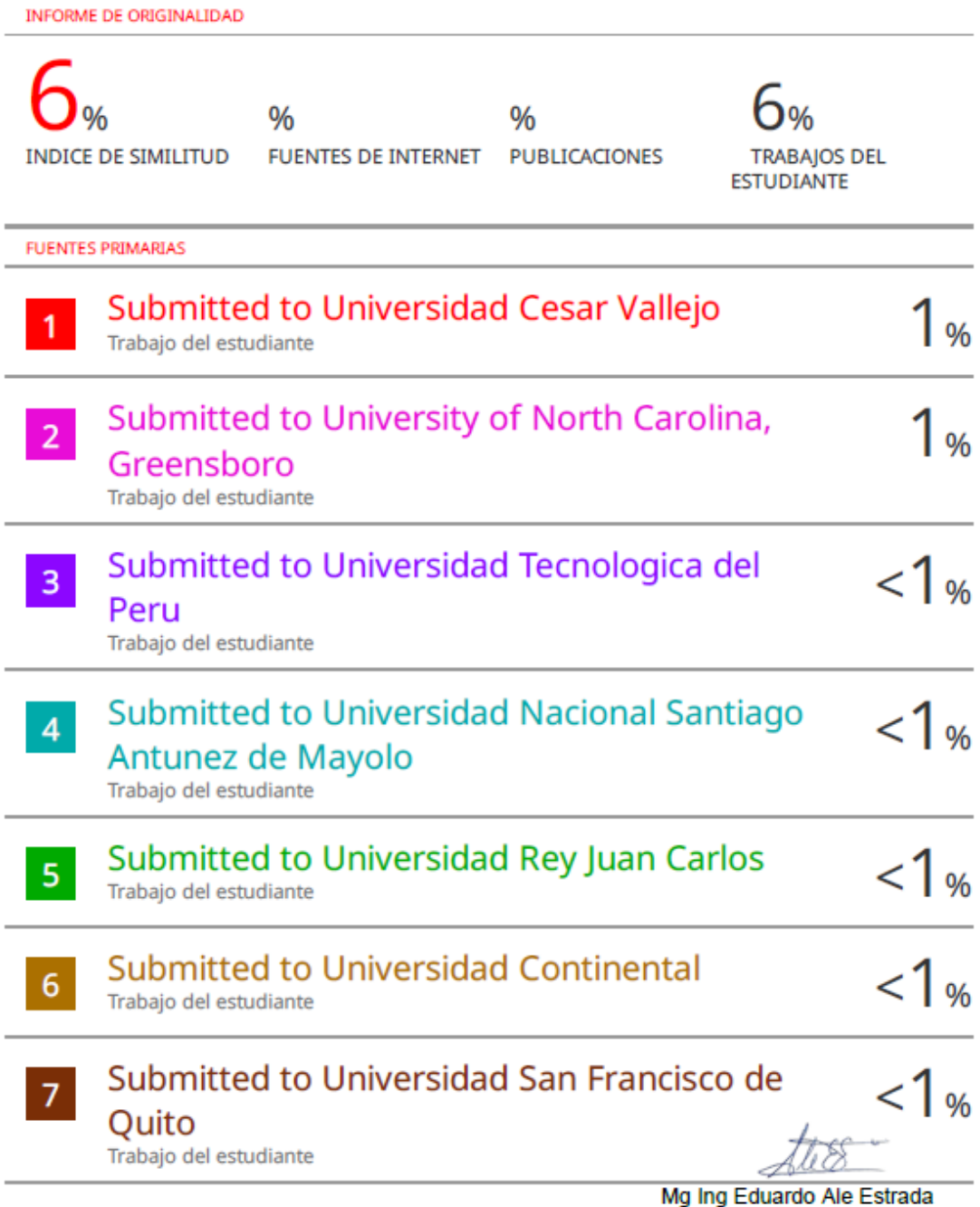

#### **DEDICATORIA**

<span id="page-4-0"></span>A mis queridos padres, Jenny y Máximo, quienes me han guiado con amor y sabiduría a lo largo de mi vida. A mis adorables abuelas, Emilia, Bertha y Julia cuyas historias han enriquecido mi camino. Y a mi padrino, Oscar, quien ha sido un faro de apoyo y amistad en cada paso que he dado en la vida. A todos ustedes, les dedico esta tesis con profundo amor y agradecimiento.

Andres Alejandro Casas Janampa

En memoria de mi madre Clarisa quien en vida fue mi gran motor, fortaleza, perseverancia y me brindó su amor incondicional; a mi padre Jorge por la sabiduría y los valores que me inculca, motivarme constantemente y brindarme su apoyo en todo; a mis hermanas Jakeline, Claribel, Isabel y mi pareja Diana Apaza por el apoyo que me brindaron y poder siempre confiar en mi para poder lograr las metas que me he trazado.

Jhosmar Humberto Serrano Alarcon

## **AGRADECIMIENTO**

<span id="page-5-0"></span>Agradecemos a nuestras familias por su inquebrantable respaldo y confianza en nuestro camino hacia el logro de nuestras metas.

Expresamos nuestra gratitud a los profesores de la carrera de Ingeniería Electrónica por compartir con nosotros su valioso conocimiento, y recordamos con cariño a nuestra institución educativa por los momentos inolvidables que vivimos durante nuestra etapa universitaria.

> Andres Alejandro Casas Janampa y Jhosmar Humberto Serrano Alarcon.

## <span id="page-6-0"></span>ÍNDICE GENERAL

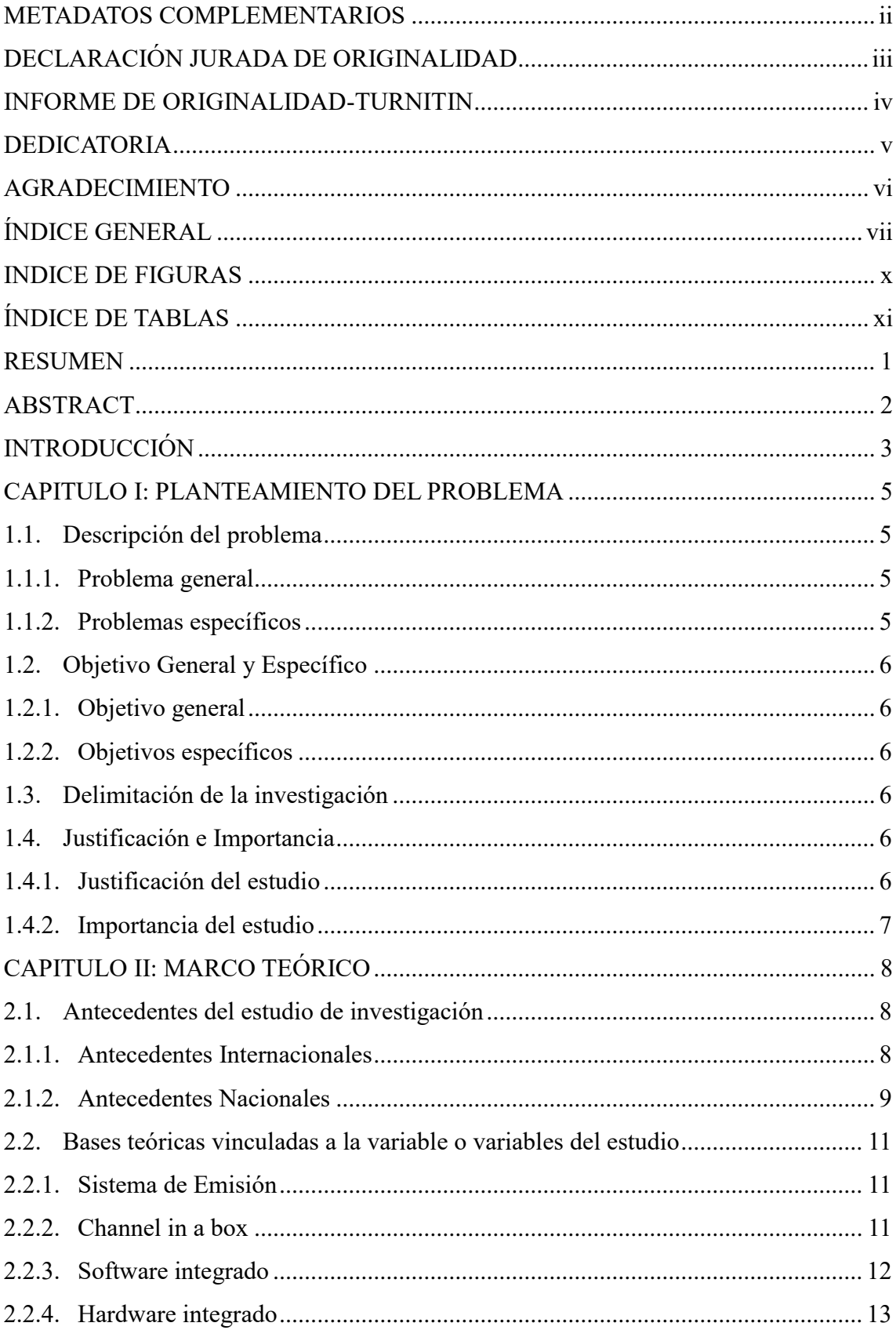

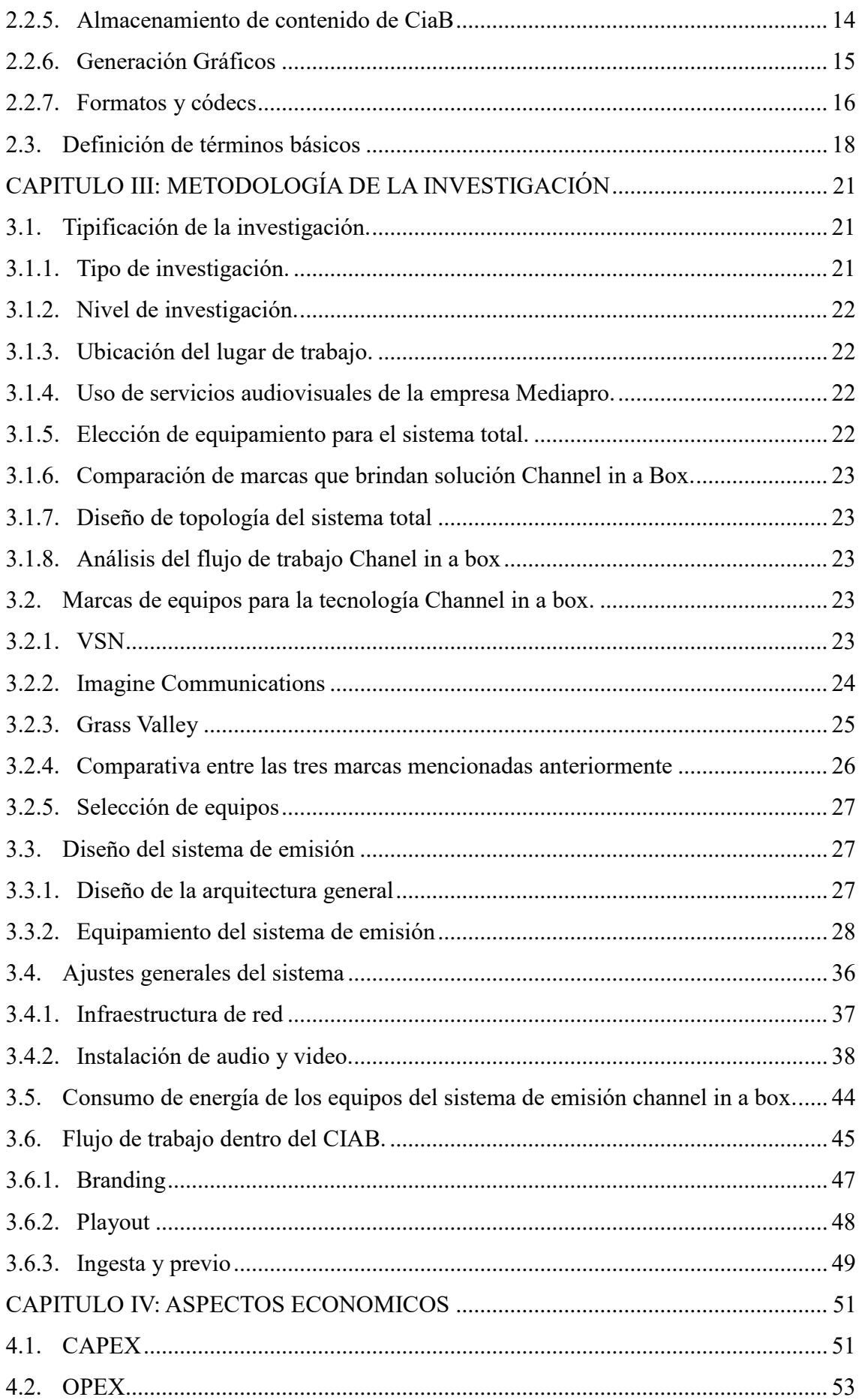

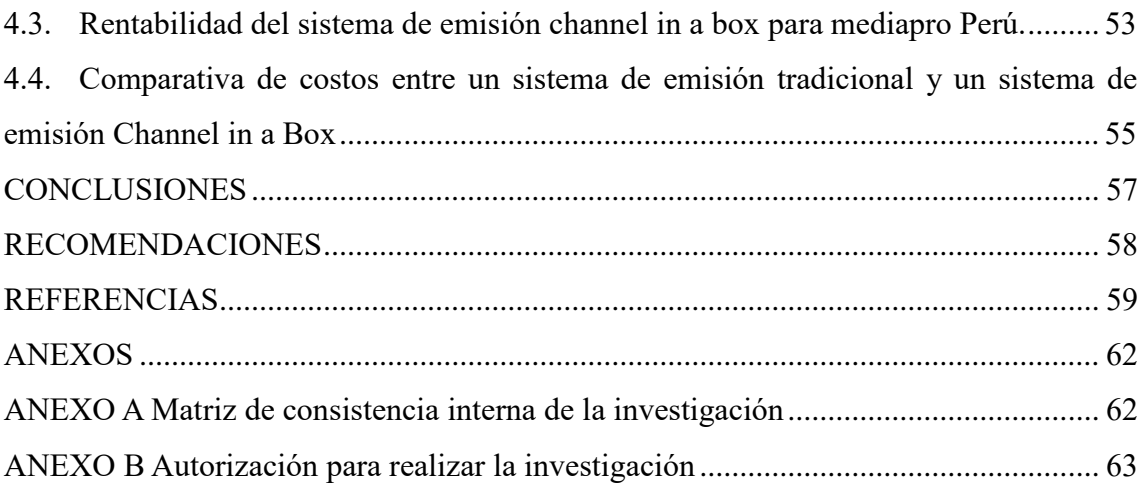

## **INDICE DE FIGURAS**

<span id="page-9-0"></span>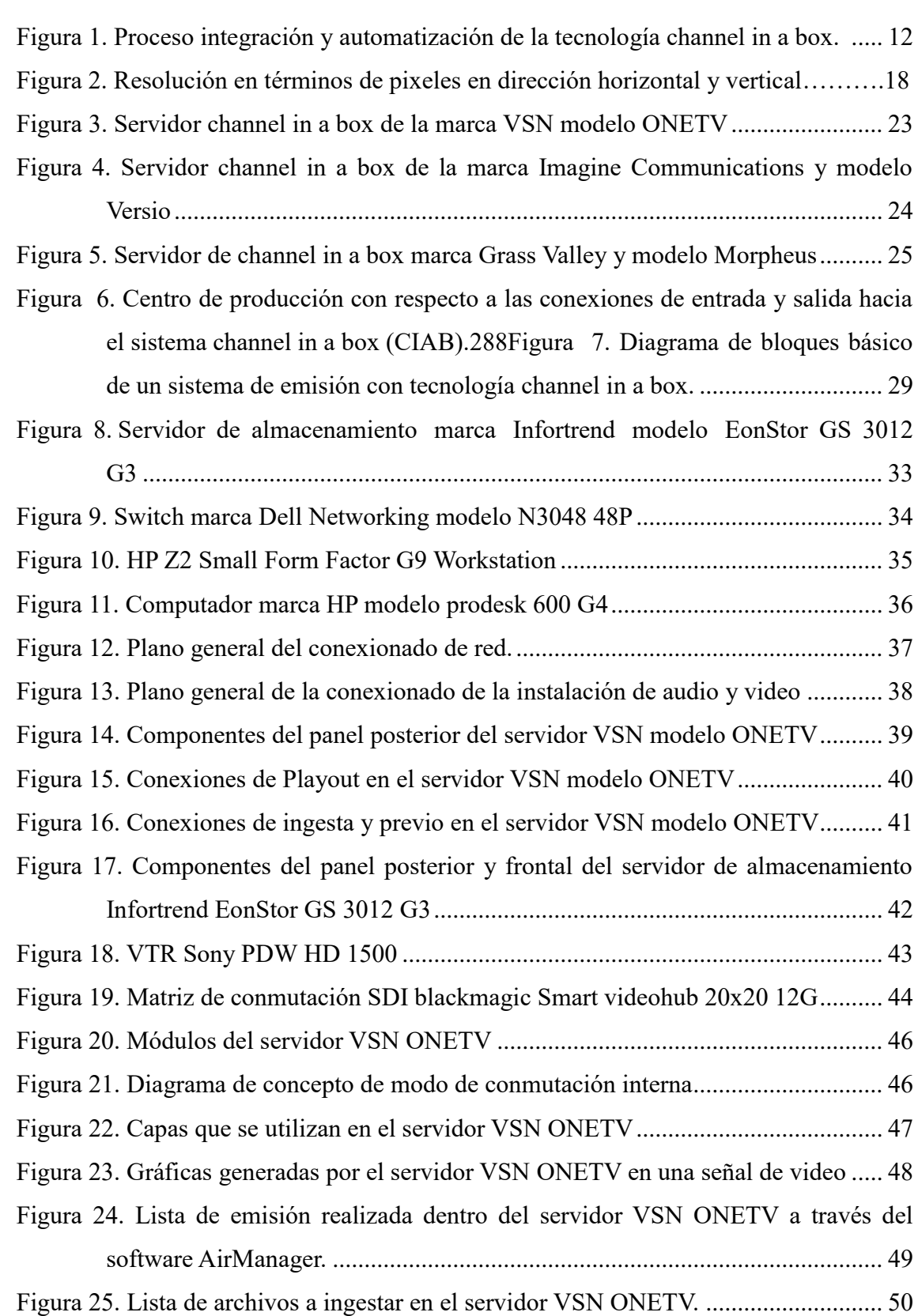

## **ÍNDICE DE TABLAS**

<span id="page-10-0"></span>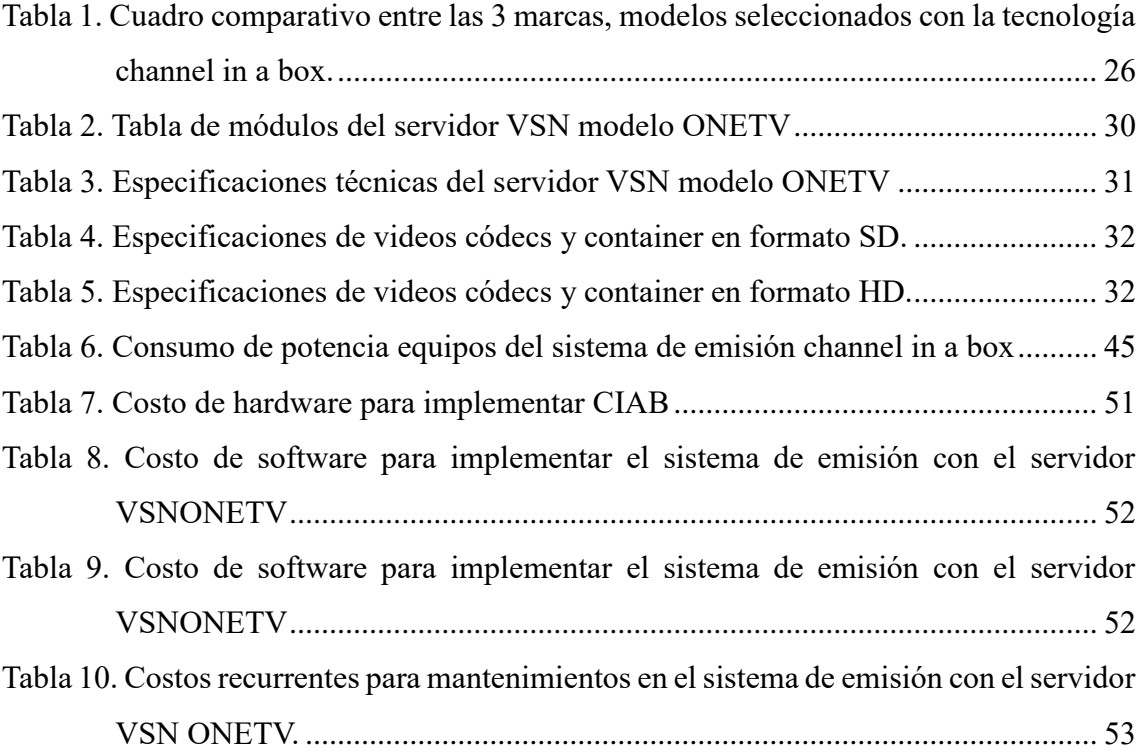

#### **RESUMEN**

<span id="page-11-0"></span>En el presente trabajo de investigación se desarrolla una infraestructura técnica necesaria para transmitir un canal de televisión utilizando el sistema integrado Channel in a Box (CIAB) con la finalidad de disminuir la cantidad de equipos físicos y generar ahorros en comparación con el método tradicional de emisión de señales, gracias a la implementación de software y hardware especializado. El propósito de la investigación fue diseñar un sistema de emisión que no emplee enfoques convencionales como la emisión de forma lineal o la intervención de diversos equipos físicos que cumplan una función en específico como obtener la señal de video y audio, ajustar la configuración de audio, integrar elementos gráficos de identidad visual o automatizar una reproducción de la lista de transmisión final; para lo cual utilizamos fundamentos teóricos y comparativas de distintas tecnologías que ofrecían una solución Channel in a Box (CIAB), ya que sin estos elementos, no se habría alcanzado los resultados esperados previstos, puesto que se cumplió con los objetivos generales y específicos de la tesis. Los resultados logrados demostraron que se puede diseñar un sistema que automatice diversos procesos en la emisión de señales y disminuir los costos en un estudio de TV, debido a que todas las acciones se centralizan en un equipo CIAB.

Palabras claves: Sistema Channel in a Box, software integrado, hardware integrado, emisión, Switch.

#### **ABSTRACT**

<span id="page-12-0"></span>In the present research work, a technical infrastructure necessary to transmit a television channel using the integrated Channel in a Box (CIAB) system is developed in order to reduce the amount of physical equipment and generate savings compared to the traditional method of broadcasting signals, thanks to the implementation of specialized software and hardware. The purpose of the research was to design a broadcast system that does not use conventional approaches such as linear emission or the intervention of various physical equipment that fulfill a specific function such as obtaining the video and audio signal, adjusting audio settings, integrating graphic elements of visual identity or automating a playback of the final broadcast list; for which we used theoretical and comparative foundations of different technologies that offered a Channel in a Box (CIAB) solution, since without these elements, the expected results would not have been achieved, since the general and specific objectives of the thesis were met. The results achieved showed that a system can be designed that automates various processes in the emission of signals and reduce costs in a TV studio, because all actions are centralized in a CIAB team.

> Keywords: Channel in a Box system, integrated software, integrated hardware, broadcast, Switch.

#### **INTRODUCCIÓN**

<span id="page-13-0"></span>En el ámbito de la televisión broadcast profesional, el departamento de emisión de contenidos es responsable de configurar la señal final que se entregará a las emisoras para su distribución a través de diversos medios.

Aunque varios departamentos participan en este proceso, la continuidad es la que generalmente concentra la mayoría de las etapas involucradas en la creación de la señal a ser transmitida. Estas etapas incluyen la grabación de contenidos, la programación diaria con sus franjas horarias correspondientes, la inserción de anuncios publicitarios, la coordinación de programas en vivo, la incorporación de los logotipos que identifican a cada cadena, la configuración de audio, entre otros.

La forma en que se conforma la señal final para la transmisión ha experimentado una notable evolución en los últimos años. Se ha pasado de sistemas manuales en los que era necesario cambiar manualmente cada programa o anuncio publicitario a sistemas semiautomatizados en los que los operadores cargan y configuran una lista de reproducción que se ejecuta y transfiere de un programa al siguiente con una mínima intervención humana, salvo en situaciones como programas en vivo o fallos del sistema. En esta evolución tecnológica de los sistemas de emisión, se está avanzando aún más con la introducción de los sistemas "Channel in a Box". El aumento significativo de la capacidad de cómputo, con sistemas cada vez más potentes e integrados, permite que un solo equipo pueda llevar a cabo múltiples tareas en tiempo real, algo que hace apenas unos años resultaba impensable.

En la presente investigación se desarrollan cuatro capítulos que se detallan:

Capítulo I: Planteamiento del Problema, en donde detallamos el problema que presenta un sistema de emisión tradicional para MEDIAPRO en Lima, enfatizando en el problema general y en los problemas específicos, para después explicar la importancia y justificación de la investigación, también explicamos las delimitaciones del estudio y, por último, detallaremos el objetivo general y objetivos específicos para proporcionar solución a los problemas.

Capítulo II: Marco Teórico, en donde explicamos los antecedentes nacionales e internacionales que se relacionan con las bases conceptuales, teóricas y estudios previos de la tecnología Channel in a Box, también se explica las variables empleadas incluyendo los términos fundamentales en nuestra investigación.

Capítulo III: Metodología de la Investigación, describimos la metodología empleada, optando por la investigación aplicada como enfoque principal y seleccionando el nivel experimental como enfoque específico. Además, se presenta el diseño de ingeniería, donde se proporciona información detallada sobre el equipamiento utilizado y el funcionamiento de la topología del sistema Channel in a Box para MEDIAPRO.

Capítulo IV: Aspectos Económicos, explicaremos los aspectos económicos relacionados con el CAPEX y OPEX que se tendría para implementar el sistema Channel in a Box para MEDIAPRO con la tecnología seleccionada en el capítulo III en el diseño de ingeniería. Finalmente, se presentan las conclusiones, recomendaciones, reseñas bibliográficas utilizadas y se adjuntan documentos que se consideran complementarios para la investigación.

#### **I.CAPITULO I: PLANTEAMIENTO DEL PROBLEMA**

#### <span id="page-15-1"></span><span id="page-15-0"></span>**1.1. Descripción del problema**

El sistema de emisión tradicional de canales de televisión se caracteriza por su enfoque lineal y fragmentado en el proceso de llevar el contenido a la pantalla. En este método, la señal de video pasa por una serie de etapas distintas, cada una manejada por equipos físicos separados. Esta fragmentación del proceso conlleva a una prolongación del tiempo requerido para poner en el aire cualquier contenido.

El primer paso, conocido como "ingesta", implica tomar la señal de video original y cargarla en el sistema. Luego, es necesario configurar el audio, ajustar niveles de sonido y asegurarse de que la calidad sea óptima. Esta fase suele ser gestionada por un conjunto de equipos especializados, lo que añade complejidad y tiempo al proceso.

Además, durante la emisión en vivo o pregrabada, se deben insertar gráficas y elementos visuales para enriquecer la experiencia del espectador. Esto también implica la coordinación de equipos adicionales y puede generar demoras.

Finalmente, para llevar a cabo la transmisión, se realiza lo que se conoce como "playout" o la lista final de emisión, donde se determina el orden y la programación de los contenidos. Esta etapa también puede ser un proceso manual y laborioso, lo que contribuye a la demora en la puesta al aire.

La necesidad de un sistema integrado en la televisión se hace evidente en este contexto. La televisión es un medio en el que el tiempo es esencial. La audiencia espera que los programas se emitan puntualmente, y cualquier retraso puede afectar negativamente la experiencia del espectador. Un sistema integrado permite llevar a cabo todas estas etapas de manera más eficiente y rápida, reduciendo el tiempo necesario para preparar y transmitir contenido, lo que es esencial en un entorno televisivo altamente competitivo. En resumen, la integración de estas funciones en un solo sistema agiliza el proceso de emisión televisiva, garantizando una transmisión más fluida y puntual.

#### <span id="page-15-2"></span>*1.1.1. Problema general*

¿Cómo será el diseño de un sistema de emisión de televisión desarrollado con tecnología Chanel in a box para Mediapro Lima?

#### <span id="page-15-3"></span>*1.1.2. Problemas específicos*

a. ¿Cuál será el Hardware integrado de un sistema de emisión de televisión desarrollado con tecnología Chanel in a box para Mediapro Lima?

- b. ¿Cuánto será la capacidad para almacenar contenido de un sistema de emisión de televisión desarrollado con tecnología Chanel in a box para Mediapro Lima?
- c. ¿Cómo agregar gráficos en un sistema de emisión de televisión desarrollado con tecnología Chanel in a box para Mediapro Lima?

## <span id="page-16-0"></span>**1.2. Objetivo General y Específico**

#### <span id="page-16-1"></span>*1.2.1. Objetivo general*

Diseñar un sistema de emisión de televisión desarrollado con tecnología channel in a box para Mediapro en Lima.

## <span id="page-16-2"></span>*1.2.2. Objetivos específicos*

- a. Seleccionar el tipo de hardware integrado de un sistema de emisión de televisión desarrollado con tecnología channel in a box para Mediapro en Lima.
- b. Determinar cómo almacenar contenido en un sistema de emisión de televisión desarrollado con tecnología channel in a box para Mediapro en Lima.
- c. Determinar cómo agregar gráficos en un sistema de emisión de televisión desarrollado con tecnología channel in a box para Mediapro en Lima.

## <span id="page-16-3"></span>**1.3. Delimitación de la investigación**

a. Delimitación Teórica

La presente investigación se desarrolla con diferentes equipos físicos o hardware como servidores windows, equipos de video broadcast, playout, switchs, equipos de almacenamiento de datos.

#### b. Delimitación Espacial

La presente investigación se desarrolla en la provincia de Lima Metropolitana.

c. Delimitación Tecnológica

La presente investigación aplica tecnología channel in a box y servidores de datos físicos propios.

d. Delimitación Temporal

La presente investigación se desarrolla desde el mes de mayo de 2023 hasta noviembre de 2023.

## <span id="page-16-4"></span>**1.4. Justificación e Importancia**

## <span id="page-16-5"></span>*1.4.1. Justificación del estudio*

a. Justificación tecnológica

El diseño del sistema de emisión se realiza aplicando la tecnología channel in a box, módulos playout para la generación de gráficos y caracteres en la emisión, módulos de ingesta para insertar el contenido en la emisión y el uso de servidores físicos para almacenar el contenido de la emisión haciendo uso de la tecnología de la empresa Mediapro. Con el objetivo de diseñar un sistema de emisión que permita centralizar y optimizar recursos para la emisión de contenido al aire.

## b. Justificación económica

El diseño de sistema de emisión permite reducir los costos de mantenimiento y recursos en la emisión de contenido para la empresa Mediapro en el distrito de Lima Metropolitana, este diseño nos permite reducir el equipamiento físico y sustituirlo por equipos multifunción ya que estas tareas son trabajados mediante software.

#### <span id="page-17-0"></span>*1.4.2. Importancia del estudio*

La televisión en el Perú es un medio de comunicación que cuenta con alta demanda por la distribución y por la variedad de contenido que ofrece al público. En el distrito de Lima Metropolitana, para emitir programas o contenidos se utilizan sistemas de emisión no integrados que han permitido desarrollar a la televisión hasta la actualidad, sin embargo, presenta un alto costo de operatividad y no presentan escalabilidad en el diseño. En este punto se considera el diseño de un sistema de emisión de televisión desarrollado con tecnología channel in a box que puede ayudar a centralizar y automatizar todo el funcionamiento para emitir programas.

#### **II.CAPITULO II: MARCO TEÓRICO**

#### <span id="page-18-1"></span><span id="page-18-0"></span>**2.1. Antecedentes del estudio de investigación**

#### <span id="page-18-2"></span>*2.1.1. Antecedentes Internacionales*

Caminero, F. (2022). En su trabajo de investigación sobre: Diseño de un sistema de emisión de televisión broadcast basado en arquitectura Chanel in a box. Tesis para optar el grado de ingeniería de tecnologías y servicios de telecomunicación, Universitat Oberta de Catalunya, España. Donde en sus objetivos manifiesta: Diseñar la infraestructura técnica para la creación de un canal de televisión broadcast basado en sistema CIAB (Channel in a box) y que permita tanto emisión lineal como acceso VOD. En sus conclusiones manifiesta que la realización de este proyecto ha servido para adquirir una visión global de la tecnología de emisión de televisión broadcast existente hoy en día y atisbar cuál es el futuro en esta área. Ha servido también para comprobar las dificultades a las que se enfrentan los ingenieros dedicados a diseñar instalaciones de emisión de tv profesionales.

Plazas, C. y Guerrero, M. (2021). En su trabajo de investigación sobre: Implementación de un canal de televisión en el tecnoparque SENA para la generación de cursos, prácticas o laboratorios de televisión digital bajo el estándar DVB-T. Tesis para optar al título de ingeniero electrónico, Universidad Santo Tomás, Colombia; donde manifiestan que actualmente el SENA (Servicio Nacional de Aprendizaje) no cuenta con un laboratorio de televisión digital para prácticas o laboratorios en ninguna de sus sedes de Tecno-parque, cabe recalcar que la sede de Chapinero, base del presente estudio, posee los equipos necesarios para la implementación del canal de televisión bajo el estándar Europeo DVB-T, el cual no corresponde al estándar adoptado en Colombia para la difusión de televisión digital identificado como DVB-T2. Para hacer el cambio o transición del estándar DVB-T al estándar DVB-T2, se requiere una inversión considerable en actualización de software y hardware. Ajustados a los equipos existentes en el Tecno-parque, la proyección apunta al aprovechamiento de los recursos, de tal forma que permitan desarrollar estrategias de aprendizaje. La Universidad Santo Tomás posee algunos de estos equipos (R&S ETL-TV ANALYZER, R&S SFE-BROADCAST TESTER, Analizador de espectro), los cuales de igual manera están siendo subutilizados, pero mediante la presente estrategia, se podrán aprovechar para el enriquecimiento educativo, por medio de diferentes guías y prácticas de laboratorio. Y en sus conclusiones manifiesta: A partir de la caracterización de los equipos requeridos para la emisión de contenidos para un canal de televisión digital, fue posible interconectar dichos elementos, concluyendo así que es posible realizar la implementación de un canal de televisión digital bajo el estándar DVB-T en el Tecnoparque SENA de igual manera poner en marcha un sistema de medición de calidad de señal propio de la Universidad Santo Tomás para dar vida a estos equipos.

Vilaplana, V. (2020). En su trabajo de investigación sobre: Diseño de un control de realización para la emisión multicanal de eventos deportivos, Tesis para optar el grado en ingeniería de tecnologías y servicios de telecomunicación, Universitat Oberta de Catalunya, España; donde en sus objetivos manifiesta: Generar hasta cuatro señales personalizadas a partir de las cuatro señales internacionales que proporcionará el organizador de la competencia deportiva seleccionando el equipamiento de video y audio de calidad broadcast de emisión en televisión y con unas prestaciones acordes a las necesidades de esta producción procurando un bajo coste económico, realizar un diseño que pueda ser modificado fácilmente si cambian las necesidades de producción o que permita la reubicación del equipamiento en un futuro si la instalación es desmantelada. Y en sus conclusiones manifiesta que "el diseño tiene un equipamiento en cuantía y prestaciones acorde a las necesidades de la producción. Puede modificarse fácilmente, incorporando más equipos y el cableado necesario sin necesidad de realizar cambios en la infraestructura. Permitiría la reubicación de los equipos si el control fuese desmantelado al caer en desuso.

#### <span id="page-19-0"></span>*2.1.2. Antecedentes Nacionales*

Vásquez, J. (2021) En su informe de investigación sobre: Implementación de un sistema de producción de televisión digital automatizado. Informe técnico por experiencia profesional calificada para optar el título profesional de ingeniero electrónico, Universidad Ricardo Palma, Perú; donde su objetivo es tener un sistema de producción de televisión digital que se adapte a las transmisiones de televisión digital terrestre en alta definición (HD), adoptando nuevos estándares para almacenar el contenido de señales de vídeo para su emisión. En sus conclusiones manifiesta que "en el presente informe técnico se ha mostrado como se ha afrontado los retos de los cambios tecnológicos para la producción de contenidos. Desde los sistemas analógicos hasta la producción de contenidos con los sistemas digitales. Empezando con el sistema colaborativo digital hasta la automatización total del flujo de trabajo.

Vilchez, M. y Del Alcazar, M. (2019) En su trabajo de investigación sobre: Propuesta de mejora de procesos TI y de transformación digital para un canal de televisión de señal abierta. Tesis para optar el título profesional de ingeniero de sistemas, Universidad Peruana de Ciencias Aplicadas, Perú; donde su objetivo es determinar cuantitativamente el nivel de capacidad de los procesos TI y en base a los resultados proponer mejoras a dichos procesos con la finalidad de alinear a TI con los objetivos estratégicos de la compañía; y una vez alcanzado dicho alineamiento; dar soporte a la transformación digital del proceso "Lineamientos para la generación de contenido audiovisual" utilizando tecnologías como Big Data y Machine Learning con el objeto de elevar los niveles de audiencia de los programas y mejorar la experiencia audiovisual del televidente. Ya que actualmente la gerencia de tecnología TV-TI concentra mayormente su gestión en los procesos TV los cuales, como se ha mencionado anteriormente, proporcionan soporte al core del negocio, esta situación ha llevado, a que los procesos TI tengan ciertas falencias en su gestión provocando errores en su operatividad, bajo nivel de calidad de sus entregables, ausencia de controles, metas e iniciativas que no satisfacen a las necesidades del negocio, desorden en la ejecución de ciertos procesos, entre otros. Y en sus conclusiones manifiesta: La implementación de la propuesta permitirá a la compañía transformar la experiencia audiovisual del televidente y permitirá a la compañía masificar el uso de sus plataformas digitales (página web y aplicativo móvil).

Sac, C. (2018) En su informe de investigación sobre: "Implementación de una Unidad Móvil DSNG de Televisión con Apuntamiento Automatizado para Canal de Noticias. Tesis para obtener el título profesional de ingeniero electrónico, Universidad Tecnológica, Perú; donde su objetivo es implementar una unidad móvil de transmisión satelital integrada para una empresa de telecomunicaciones que permita enviar audio y video desde un lugar remoto a la base central. Ya que diariamente en las necesidades de un canal de noticias solicitan transmisiones satelitales por impedimento de realizarlo por medio de una transmisión vía microondas terrestre. Esta transmisión, empleando los sistemas de Fly Away convencionales, acarrea situaciones que complican la labor del personal asignado, entre ellos principalmente es el tiempo, debido al armado e instalación de la parabólica y equipos electrónicos, el esfuerzo físico por parte del personal encargado al cargar y descargar los elementos que contemplan el sistema, conllevando riesgo de golpes y caídas tanto del personal como de los equipos, sumado a ello existen problemas

de espacio por la necesidad de ubicar la móvil que los transporta y la antena de transmisión. Mediante este diseño se busca resolver la problemática del tiempo, esfuerzo, riesgo y espacio provocado por la transmisión Fly Away convencional, solicitada por los canales de noticias diariamente, por lo cual se propone emplear un sistema de Unidad Móvil DSNG con sistema de transmisión anclado y automatizado con prestación a producciones televisivas EFP y ENG. Añadiendo, además, la versatilidad en las necesidades multiformato e implementaciones futuras.

#### <span id="page-21-0"></span>**2.2. Bases teóricas vinculadas a la variable o variables del estudio**

#### <span id="page-21-1"></span>*2.2.1. Sistema de Emisión*

Un Sistema de Emisión se refiere a la infraestructura y los componentes utilizados para transmitir señales de televisión desde una fuente central a receptores dispersos. Este sistema permite la difusión de contenido como programas, spots y la escaleta de emisión a través del espacio radioeléctrico, alcanzando audiencias más amplias. (Guerrero, I. V., 2017, p. 174).

#### <span id="page-21-2"></span>*2.2.2. Channel in a box*

El tipo de solución Channel in a Box, conocido también como playout integrado, es un sistema de emisión que emplea software de integración necesario para crear y gestionar programas de televisión, agilizando las operaciones ya que combina la ingesta de contenido, transferencia de archivos, generación de gráficos, emisión automatizada y sistema de reproducción dentro de un servidor de video como se muestra en la Figura 1. (VSN COMPANY,2020).

## <span id="page-22-1"></span>**Figura 1.**

*Proceso integración y automatización de la tecnología channel in a box.* 

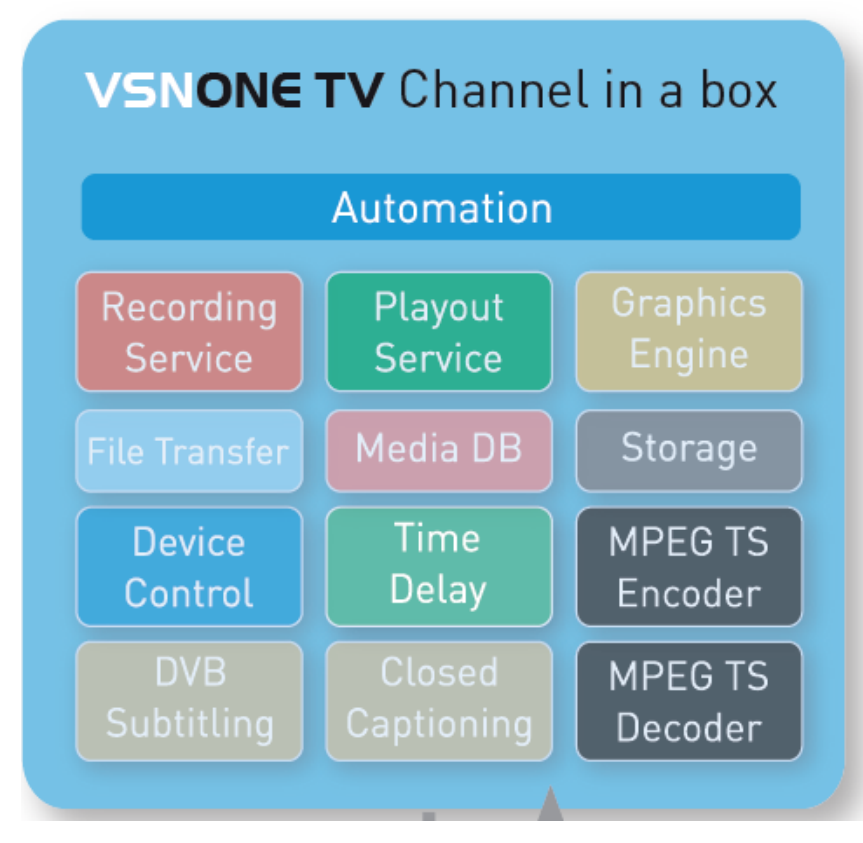

#### *Nota. VSN*

La finalidad de la tecnología Channel in a Box es reducir las partes que componen el sistema de playout y unificar el control de emisión de programas en una única aplicación de software que funciona sobre servidores físicos que se caracterizan por permitir control automatizado, almacenamiento de contenido, motor de contenido, emisión de clips de videos, herramientas de decodificación DVB y captura de imágenes. (VSN COMPANY,2020).

## <span id="page-22-0"></span>*2.2.3. Software integrado*

El término "software integrado" se refiere a un tipo de software que está diseñado para funcionar en conjunto con un sistema o dispositivo específico. Este software se desarrolla y se integra estrechamente con el hardware y otros componentes del sistema con el fin de brindar funcionalidades y características específicas. (Berger, 2002, p.25)

La fase de integración de hardware/software del ciclo de desarrollo debe tener herramientas y métodos especiales para gestionar la complejidad. El proceso de integración de software y hardware embebidos es un ejercicio de depuración y descubrimiento.

Descubrimiento es un término especialmente adecuado porque el equipo de software ahora descubre si realmente entendió el documento de especificación de hardware proporcionado por el equipo de hardware. (Berger, 2002, p.25)

#### <span id="page-23-0"></span>*2.2.4. Hardware integrado*

El término "hardware integrado" en el contexto de la radiodifusión hace referencia a componentes electrónicos y dispositivos físicos diseñados específicamente para funcionar de manera conjunta y coordinada en un sistema de transmisión y recepción de señales de televisión. Estos componentes están interconectados para garantizar un flujo de señal continuo y una operación sin problemas. El hardware integrado en la radiodifusión puede incluir equipos como: mezcladores de vídeo, generadores de caracteres, routers de señal, codificadores y decodificadores, servidores de video, dispositivos de grabación, que cumplen funciones: Grob B. (1984)

- Mezcladores de vídeo: Estos dispositivos permiten combinar múltiples fuentes de vídeo, como cámaras, computadoras y otros dispositivos, en una señal de salida única para su transmisión. Grob B. (1984)
- Generadores de caracteres: Se utilizan para superponer texto o gráficos en la señal de vídeo en tiempo real, como subtítulos, logotipos o información adicional. Grob B. (1984)
- Routers de señal: Estos dispositivos dirigen las señales de vídeo y audio a través de diferentes rutas dentro del sistema de broadcast, lo que permite la conmutación y la distribución de contenido. Grob B. (1984)
- Codificadores y decodificadores: Estos equipos convierten la señal de vídeo y audio en formatos compatibles con la transmisión, como MPEG o H.264, y luego decodifican la señal en el extremo receptor. Grob B. (1984)
- Servidores de video: Almacenan y gestionan contenido multimedia, lo que permite la reproducción de clips pregrabados en tiempo real. Grob B. (1984)

• Dispositivos de grabación: Registran y almacenan contenido de transmisiones en vivo para su posterior reproducción o archivo. Grob B. (1984).

#### <span id="page-24-0"></span>*2.2.5. Almacenamiento de contenido de CiaB*

Para definir el almacenamiento del CiaB es necesario saber la velocidad de procesamiento y la capacidad de contenido que se requiere para el funcionamiento de la solución. Por lo tanto, se define el almacenamiento como unidades de discos físicos o virtuales capaces de soportar estructuras y funciones complejas. En el caso del sistema de emisión desarrollado con tecnología Channel in a Box, se requiere utilizar arquitectura de almacenamiento SAN debido a que tiene un nivel de funcionamiento de alta complejidad debido a que está conformado por una unidad lógica llamada LUN que permite al administrador minimizar tiempos de respuesta y permite que múltiples servidores estén conectados al mismo tiempo. Barzola D. (2018).

El sistema de almacenamiento en un sistema channel in a box puede incluir:

- •Almacenamiento en Disco Duro: El sistema suele estar equipado con discos duros de alta capacidad para almacenar una amplia variedad de contenidos, como programas, comerciales, promociones y clips de video. Hutchins N. (2013)
- •Base de Datos de Gestión de Medios: Los activos multimedia se organizan y administran a través de una base de datos que permite un acceso rápido y eficiente a los elementos de contenido. Hutchins N. (2013)
- •Metadatos: Cada archivo multimedia se asocia con metadatos que describen su contenido, lo que facilita la búsqueda y la recuperación de los activos. Hutchins N. (2013)
- •Reproducción Programada: El CiaB permite la programación y la reproducción automática de contenido en el momento deseado, lo que simplifica la gestión de la parrilla de programación. Hutchins N. (2013)
- •Gestión de Anuncios: El sistema puede gestionar y reproducir anuncios publicitarios en momentos específicos de la programación. Hutchins N. (2013)
- •Transiciones Suaves: Los CiaB suelen incluir capacidades para realizar transiciones suaves entre contenido, lo que garantiza una experiencia de visualización fluida. Hutchins N. (2013)

•Archivado: Algunos sistemas CiaB permiten el archivado de contenido para su uso futuro o para cumplir con requisitos de conservación de registros. Hutchins N. (2013)

#### <span id="page-25-0"></span>*2.2.6. Generación Gráficos*

La generación de gráficos en un sistema "Channel in a Box" (CiaB) es una función esencial para la creación y presentación de elementos visuales, como rótulos, logos, cortinillas, gráficos animados y otros elementos gráficos que se muestran durante la transmisión de programas de televisión o contenido multimedia. Aquí se explica cómo funciona la generación de gráficos en un sistema CiaB: Ortiz, J. (2013)

Diseño Gráfico: En primer lugar, se diseñan y crean los gráficos utilizando software de diseño gráfico especializado, como Adobe Photoshop o Adobe After Effects. Estos gráficos pueden incluir elementos estáticos o animados, como logotipos, banners, rótulos de noticias, relojes, indicadores de clima y más. Ortiz, J. (2013)

Integración de Gráficos: Una vez que los gráficos se han creado y exportado, se integran en el sistema CiaB. Esto se puede hacer cargando los archivos gráficos en una biblioteca de gráficos dentro del sistema. Ortiz, J. (2013)

Programación de la Aparición de Gráficos: En el sistema CiaB, se programa la aparición y desaparición de los gráficos durante la transmisión. Los operadores pueden establecer cuándo y cómo se mostrarán los gráficos en función de la programación del canal. Por ejemplo, un rótulo de noticias puede aparecer en ciertos momentos durante un noticiero en vivo. Ortiz, J. (2013)

Personalización en Tiempo Real: Algunos sistemas CiaB permiten la personalización en tiempo real de los gráficos. Esto significa que los operadores pueden modificar la información que se muestra en un gráfico, como el marcador de tiempo o los titulares de noticias, mientras el programa está en vivo. Ortiz, J. (2013)

Animación de Gráficos: Los gráficos animados se pueden crear utilizando software de animación y luego importar al sistema CiaB. El sistema tiene la capacidad de reproducir estas animaciones de manera sincronizada con la programación. Ortiz, J. (2013)

Inserción de Publicidad: La generación de gráficos también se utiliza para la inserción de publicidad. Los anuncios publicitarios pueden incluir elementos gráficos que se superponen en la programación principal. Ortiz, J. (2013)

Control Remoto: En algunos casos, los sistemas CiaB permiten el control remoto de la generación de gráficos. Esto es útil para realizar cambios en los gráficos desde una ubicación remota, como una sala de control de emisión. Ortiz, J. (2013) Gestión de Capas: Los sistemas CiaB suelen tener la capacidad de gestionar capas de gráficos, lo que significa que se pueden superponer varios elementos gráficos en la misma escena de manera controlada. Ortiz, J. (2013)

En resumen, la generación de gráficos en un sistema CiaB es una parte integral de la creación y presentación de elementos visuales durante la transmisión de programas de televisión. Permite a los operadores programar y personalizar gráficos estáticos o animados de acuerdo con la programación y las necesidades del canal. Esto contribuye a una presentación visual atractiva y profesional del contenido televisivo. Ortiz, J. (2013)

Los generadores de gráficos y caracteres muestran parte de la información que se está transmitiendo en la televisión, los generadores de caracteres han ido evolucionando con el paso de los años de ser un operador de simple texto a tener un flujo completo de datos naciendo de la idea de 2D hasta llegar a transmitir gráficos en tercera dimensión que se integra a los sistemas de la cadena de producción de la televisora. Ortiz, J. (2013)

#### <span id="page-26-0"></span>*2.2.7. Formatos y códecs*

El vídeo se refiere a la tecnología que permite capturar, grabar, procesar, almacenar, transmitir y reproducir mediante medios electrónicos, ya sean digitales o analógicos, una secuencia de imágenes que representan escenas en movimiento. Son tres los términos que nos permiten entender con mayor exactitud la definición de video: formato, códec y resolución. (Perez C. y Zamanillo J.M., p.147)

• Formatos: Son algoritmos específicos que desempeñan un papel crucial en la codificación, compresión y posterior decodificación de contenido en movimiento. La razón para codificar y comprimir el video radica en la necesidad de ahorrar espacio, debido a que el contenido de video tiende a ocupar una gran cantidad de almacenamiento. (Perez C. y Zamanillo J.M., p.147)

- Algunas extensiones que existen para la descarga y almacenamiento de video son .MP4, .AVI, .MOV, .WMV, .MKV, .FLV y H.264 y otros que se consideran formatos de video digital. Yglesias P. (2021)
- Códec: El término CÓDEC surge de la fusión de las primeras letras de las dos palabras codificador y decodificador. En términos más exactos, un códec es una especificación que detalla cómo codificar un tipo específico de información para luego poder descodificarla. Por lo tanto, un códec establece el método para comprimir y descomprimir datos de video y audio. (Perez C. y Zamanillo J.M., p.147)
- Resolución: Nos muestra las dimensiones de nuestras imágenes en términos de píxeles tanto en la dirección horizontal como en la vertical. Además, se incorpora la relación de aspecto del píxel, que nos informa si el píxel tiene forma cuadrada o ligeramente rectangular como se visualiza en la Figura 2. Las resoluciones comunes son:
- $\triangleright$  SD STANDARD DEFINITION -- 640 x 480 píxeles
- ➢ QHD QUARTER OF HIGH DEFINITION -- 960 x 540 píxeles
- ➢ HD HIGH DEFINITION -- 1280 x 720 píxeles
- ➢ FHD FULL HD -- 1920 x 1080 píxeles
- ➢ QHD QUAD HD -- 2560 x 1440 píxeles
- ➢ UHD ULTRA HD -- 3840 x 2160 píxeles
- $\triangleright$  8K ULTRA HIGH DEFINITION 8K -- 7680 x 4320 píxeles

## **Figura 2.**

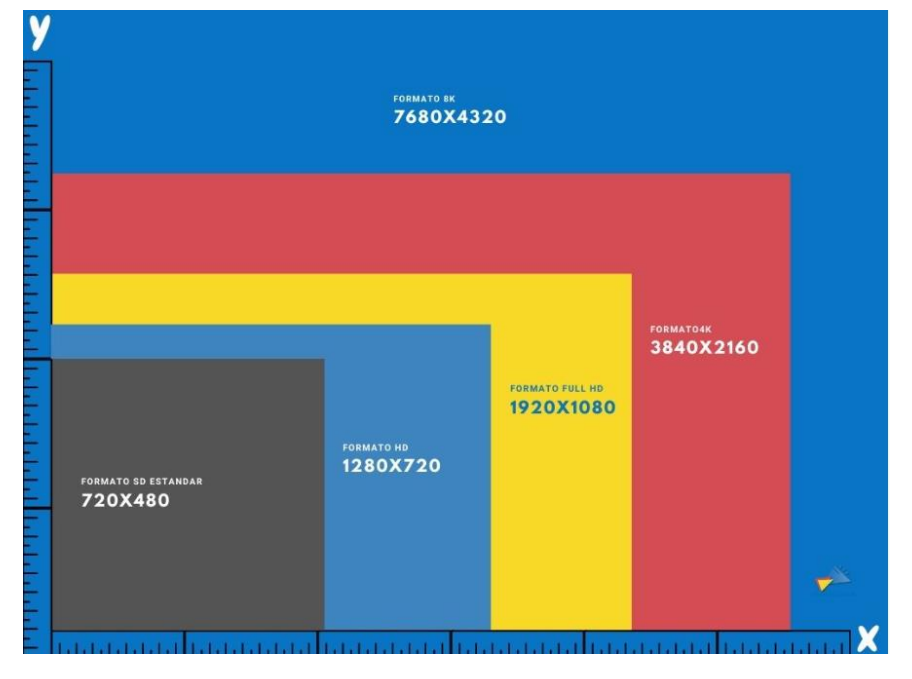

*Resolución en términos de pixeles en dirección horizontal y vertical.*

*Nota. IDAC*

## <span id="page-28-0"></span>**2.3. Definición de términos básicos**

- SDI: Es una interfaz de transmisión de video digital llamada "Serial Digital Interface" o SDI. Esta tecnología se utiliza comúnmente en la industria de la radiodifusión y la producción de video para transmitir señales de video y audio en alta definición (Sociedad de ingenieros de Televisión y Fotografía en Movimiento – SMPTE, 2020)
- HD: "Es una tecnología de televisión que ofrece una mayor cantidad de líneas de resolución vertical y una relación de aspecto de pantalla panorámica, lo que resulta en una calidad de imagen superior" (Alfred Glossbrenner, 2018)
	- MPEG: Es un comité de expertos en codificación de video y audio que desarrolla estándares de compresión para permitir la transmisión eficiente de video y audio de alta calidad. MPEG se destaca como una de las técnicas más ampliamente utilizadas para la compresión de audio y vídeo, no solo debido a su estatus como estándar, sino también gracias a su versatilidad como una familia de estándares que se pueden emplear en diversas aplicaciones, todos fundamentados en principios similares (M. Ghanbari, 2020)
	- Playout: se refiere al proceso central de reproducción y emisión de contenido audiovisual (como programas de televisión, anuncios, o programas de radio) en

una estación de radiodifusión o en una red de televisión. El playout involucra la gestión y control de la programación en tiempo real, asegurando que los contenidos se transmitan en el momento preciso y en el orden correcto, de acuerdo con la parrilla de programación. Este proceso es esencial para garantizar que el contenido se entregue a los espectadores u oyentes de manera fluida y sin interrupciones. También puede incluir funciones como la inserción de publicidad en tiempo real y la gestión de gráficos y subtítulos. (David Austerberry, 2002)

- IP: El Protocolo de Internet (IP) es un conjunto de reglas y protocolos que rigen la transmisión de datos en redes de computadoras. IP se utiliza para direccionar y enrutar datos entre dispositivos en una red, lo que permite la comunicación y el intercambio de información en internet y otras redes. (Andrew S. Tanenbaum, 2020)
- ASI: es un estándar de interfaz de datos utilizado en la radiodifusión para la transmisión de señales de vídeo y audio digital. ASI se utiliza para transportar flujos de datos comprimidos y no comprimidos en un formato serie síncrono, lo que lo hace adecuado para la distribución de señales de radiodifusión. (VSN, 2020)
- Sistema operativo: Un sistema operativo es un software que actúa como intermediario entre el hardware de una computadora y las aplicaciones y usuarios finales. Controla y coordina el uso de los recursos del hardware, como la CPU, la memoria, el almacenamiento y los dispositivos de entrada/salida, para garantizar que los programas se ejecuten de manera eficiente y que los usuarios puedan interactuar con la computadora de manera efectiva. (Silberschatz, A., Galvin, P. B., & Gagne, G, 2018)
- SFP: es un dispositivo de conexión óptica o eléctrica que se utiliza en equipos de redes y comunicaciones para transmitir y recibir datos a través de fibras ópticas o cables de cobre. Los SFP son módulos intercambiables en caliente que permiten la flexibilidad y el reemplazo rápido en sistemas de red, como switches y routers, para adaptarse a diferentes distancias y velocidades de transmisión. (Mauricio Arregoces, 2020)
- Ethernet: Es una tecnología de red ampliamente utilizada para la interconexión de dispositivos en una red de área local (LAN). Aquí tienes una definición general de Ethernet junto con algunos autores y fuentes que han contribuido a su desarrollo

y comprensión. Es un conjunto de protocolos y tecnologías de red que se utiliza para la comunicación entre dispositivos en una red local (LAN). Se basa en el estándar IEEE 802.3 y utiliza una topología de red de bus o estrella, donde los dispositivos están conectados a un concentrador o conmutador Ethernet. (Charles Spurgeon, 2019).

- Storage: Se refiere al almacenamiento de datos digitales en dispositivos o medios de almacenamiento. Es un dispositivo de almacenamiento que se utiliza para almacenar datos digitalmente. Ejemplos incluyen discos duros internos y externos, unidades flash USB, tarjetas de memoria, unidades NAS (Network-Attached Storage) y unidades de cinta. (Marc Faley, 2020)
- AES: También conocido como el Estándar de Cifrado Avanzado, goza de una amplia adopción global para salvaguardar la privacidad de la información digital. Se sustenta en un algoritmo de bloque simétrico, lo que implica que una única clave se emplea tanto en el proceso de cifrado como en el de descifrado. Este estándar, AES, tomó el relevo del anticuado DES (Estándar de Cifrado de Datos) debido a su mayor nivel de seguridad y eficacia. (NIST, 2001)
- AVI: Es un formato de archivo multimedia que se utiliza para almacenar audio y video en un solo archivo. Fue desarrollado por Microsoft en 1992 como parte de su tecnología Video for Windows. AVI es un contenedor que puede incluir múltiples pistas de audio y video, así como subtítulos y otros datos. Es ampliamente compatible con una variedad de reproductores multimedia y aplicaciones de edición de video. (Microsoft, 2002)
- PDU: Las unidades de distribución de energía para racks (PDU para racks) representan el eslabón final en la cadena de suministro de energía, asegurando la entrega confiable de energía esencial a las cargas de tecnología de la información. Están diseñadas específicamente para distribuir energía a una amplia variedad de equipos de TI en el entorno del centro de datos. Los PDU para racks tienen la capacidad de supervisar, administrar y regular el consumo de energía de múltiples dispositivos en el entorno del centro de datos, lo que permite una gestión eficiente. Pueden distribuir cantidades significativas de electricidad y ofrecen acceso tanto local como remoto. Además, para adaptarse a las cambiantes demandas del centro de datos, estos dispositivos pueden alojar densidades de energía más altas y resistir temperaturas elevadas. (Vertiv, 2018)

## **CAPITULO III: METODOLOGÍA DE LA INVESTIGACIÓN**

## <span id="page-31-1"></span><span id="page-31-0"></span>**3.1. Tipificación de la investigación.**

## <span id="page-31-2"></span>*3.1.1. Tipo de investigación.*

Según Arias y otros (2022), las clases de investigación se extiende en nueve tipos y cada una busca un determinado objetivo:

- Investigación documental: Adquirir conocimientos a partir de documentos existentes, y cuya confiabilidad se basa en factores subjetivos.
- Investigación de laboratorio: Probar la hipótesis inicial, manipulando la variable independiente en un ambiente controlado.
- Investigación básica: Mejorar la comprensión de fenómenos o estudios de la naturaleza.
- Investigación proyectiva: Plantear propuestas a necesidades encontradas de forma empírica
- Investigación aplicada: Resolver mediante fundamentos teóricos problemas prácticos basándose en hallazgos, descubrimientos y soluciones.
- Investigación ex post facto: Buscar factores o situaciones que permitan provocar una relación de causa-efecto.
- Investigación explicativa: Establecer una relación de causa-efecto entre sus variables, son profundas y estructuradas.
- Transversales: Recoger datos de un solo instante de tiempo determinado.
- Longitudinales: Estudiar las variables en proceso de cambios a través de la observación.

El presente estudio utilizó el tipo investigación aplicada porque se usó fundamentos teóricos ya existentes para buscar soluciones a un problema existente.

## <span id="page-32-0"></span>*3.1.2. Nivel de investigación.*

Según Arias y otros (2022), cuando se habla de niveles de investigación, es importante considerar estrategias, procedimiento y pasos para abordar la investigación. Por lo tanto, señala que existen 4 niveles de investigación:

- Experimental: Verifican cuantitativamente la casualidad de una variable independiente, implica un plan de acción y control de la variable independiente.
- No experimental asociativo: Saber el comportamiento de una variable asociada a una variable correlacionada, en donde ninguna variable será llamada como dependiente o independiente.
- No experimental comparativo: Establece semejanzas o diferencias entre dos grupos o muestras distintas que se miden a través de una variable.
- Observacional descriptiva: Especifican propiedades o características haciendo uso de la recolección de datos de la variable de estudio.

Por lo expuesto anteriormente, la presente investigación se trabajó con el método de investigación Experimental.

## <span id="page-32-1"></span>*3.1.3. Ubicación del lugar de trabajo.*

Se realizó el diseño de emisión Channel in a Box en el distrito de Lurín, haciendo uso de la estación terrena de Telefónica, específicamente en el centro de plataformas de clientes.

## <span id="page-32-2"></span>*3.1.4. Uso de servicios audiovisuales de la empresa Mediapro.*

Se realizó las simulaciones con equipamiento de la empresa Mediapro tanto software de playout y hardware de los sistemas de emisión, para el desarrollo del diseño.

## <span id="page-32-3"></span>*3.1.5. Elección de equipamiento para el sistema total.*

Se seleccionó el equipamiento que nos permita acondicionar el sistema integrado en un espacio conformado por racks usando el criterio del diagrama de Rack mound.

### <span id="page-33-0"></span>*3.1.6. Comparación de marcas que brindan solución Channel in a Box.*

Se realizó la comparativa entre tres marcas que brindan este tipo de solución que permitirán tener un panorama más amplio al escoger el tipo tecnología de emisión.

## <span id="page-33-1"></span>*3.1.7. Diseño de topología del sistema total*

Se realizó el diseño considerando el espacio físico y los procedimientos de reproducción que se buscan mejorar con el diseño integrado.

## <span id="page-33-2"></span>*3.1.8. Análisis del flujo de trabajo Chanel in a box*

Este análisis nos permitió comprender el conjunto de pasos que emplea el sistema Channel in a Box para lograr integrar y automatizar los procesos de emisión, y permitió sacar conclusiones más exactas.

## <span id="page-33-3"></span>**3.2. Marcas de equipos para la tecnología Channel in a box.**

Algunas de las empresas que desarrollan tecnología de sistema Channel in a Box son las siguientes:

## <span id="page-33-4"></span>*3.2.1. VSN*

VSN (Video Stream Networks): Es una compañía líder en sistemas de gestión de media y broadcast. Ofrece un sistema Channel in a Box denominado VSN ONETV como se observa en la Figura 3.

## <span id="page-33-5"></span>**Figura 3.**

*Servidor channel in a box de la marca VSN modelo ONETV*

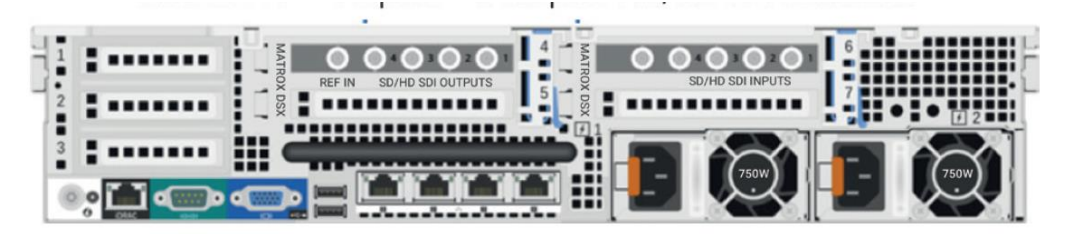

## *Nota.* VSN

Se detalla algunas características:

- Playout multicanal o formato de video  $\triangleright$  SD: 625i,25 f/s
	- $\triangleright$  HD: 1080i, 29.97 f/s
	- $\triangleright$  UHD: 2160 p, 59.94 f/s
- Múltiples interfaces MPEG ➢ Entradas SDI, IP, ASI.
	- ➢ Salidas SDI, IP, ASI.
- Audio
	- ➢ 4 pares AES/EBU.
	- $\geq 8$  pares SDI embebidos por video.
- Sistema operativo
	- ➢ Compatible con sistema operativo Windows (Windows Server 2012/2016 Windows 7/8/10)

## <span id="page-34-0"></span>*3.2.2. Imagine Communications*

Versio: Es un producto desarrollado por la empresa IMAGINE COMMUNICATIONS que permite un sistema de reproducción integrado basado en el software Versio como se observa en la Figura 4, para entornos de reproducción complejos y multicanal que incluye administración de recurso multimedia e ingesta hasta la reproducción.

## <span id="page-34-1"></span>**Figura 4.**

*Servidor channel in a box de la marca Imagine Communications y modelo Versio.*

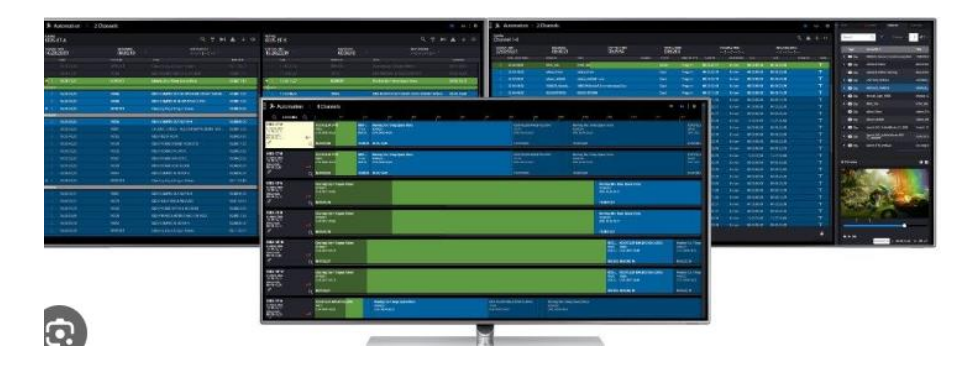

*Nota.* Imagine Communications.

Se detalla algunas características:

- Playout multicanal o formato de video:
	- $\geq 2160p$
	- $> 1080$ i, 720p
	- $> 480i, 480p$
- Múltiples interfaces MPEG
	- ➢ Entradas SDI, HD
	- ➢ Salidas SDI, HD
- Audio
	- $\geq 16$  AES por canal de entrada embebidos por video
	- $\geq 16$  AES por canal de salida embebidos por video
- Sistema operativo
	- ➢ Procesador 2 x INTEL con 24 cores
	- ➢ Tarjeta de video NVIDIA P5000 GPU
	- ➢ Memoria 64 GB de RAM, DDR4-2133

## <span id="page-35-0"></span>*3.2.3. Grass Valley*

Morpheus: Es un sistema integrado que ofrece funcionalidad operativa y técnica para entornos de transmisión desarrollado por la empresa Grass Valley, aumenta la eficiencia al tiempo que reduce la complejidad de la funcionalidad del sistema de emisión. En la Figura 5 se observa el hardware de Morpheus de la marca Grass Valley.

## <span id="page-35-1"></span>**Figura 5.**

*Servidor de channel in a box marca Grass Valley y modelo Morpheus.*

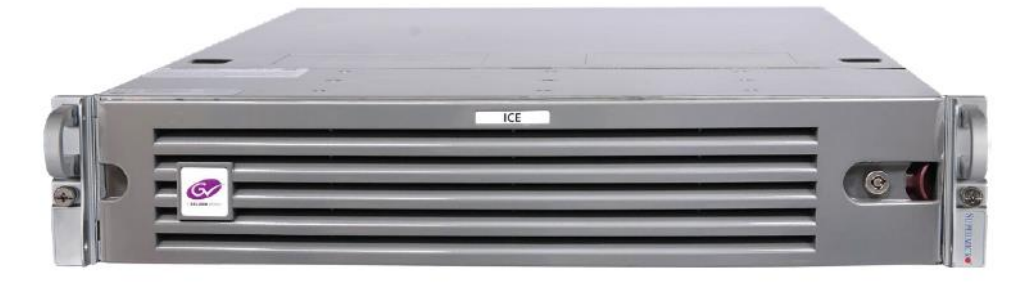

*Nota.* Grass Valley

Se detalla algunas características:

- Playout multicanal o formato de video
	- ➢ PAL 4:3, 720x576, 25fps
	- $>$  720p, 1280x720, 50 fps
	- $\geq 1080i$ , 1920x1080, 25fps
- Múltiples interfaces MPEG
	- ➢ Entradas SDI, HD
	- ➢ Salidas SDI, HD
- Audio
	- ➢ 4 reproductores de audio por mezclador
	- ➢ Decodificación y encodificación Dolby
- Sistema operativo
	- ➢ Compatible con sistemas operativos Windows Server 2016

# *3.2.4. Comparativa entre las tres marcas mencionadas anteriormente*

A continuación, se mostrará en la tabla 1 describiendo y comparando las tres marcas de CIAB:

# **Tabla 1.**

*Cuadro comparativo entre las 3 marcas, modelos seleccionados con la tecnología channel in a box.*

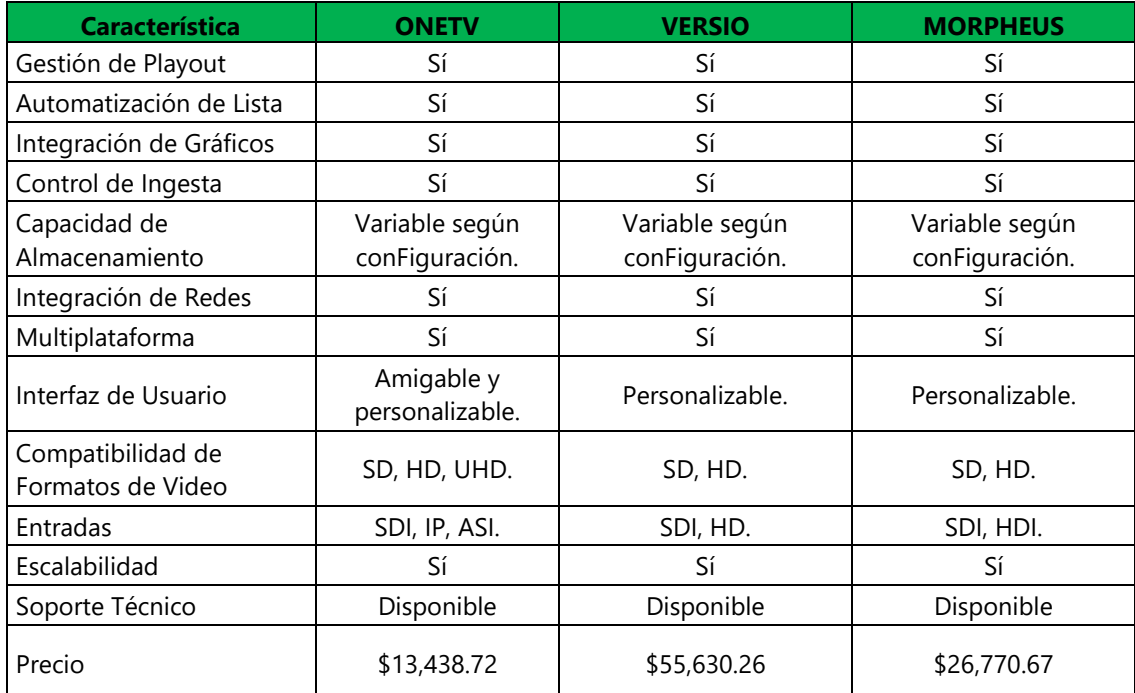

*Nota.* Elaboración propia

#### *3.2.5. Selección de equipos*

En el mercado, se encuentran diversas opciones disponibles para implementar la arquitectura requerida para la emisión de un canal de televisión basado en CIAB. Después del análisis exhaustivo realizado de las tres marcas, se optó por escoger la solución ofrecida por VSN debido a que posee una solución completa que integra una amplia gama de funciones para la emisión, posee una interfaz amigable y personalizada, escalable ya que se puede adaptar a las necesidades y compatible con otros sistemas o equipos de red.

### **3.3. Diseño del sistema de emisión**

Después de una revisión exhaustiva de los diversos tipos de tecnología existentes para el sistema CIAB, se realizó una descripción detallada de todos los procedimientos llevados en la creación sistema de transmisión de televisión basado en la tecnología 'Channel in a Box'.

### *3.3.1. Diseño de la arquitectura general*

Para iniciar el diseño del sistema Channel in a Box, se optó por realizar un diagrama de bloques que representa el centro de producción en función de las conexiones de entrada y salida hacia el sistema CIAB. En la Figura 6 se muestra el diagrama de bloques del centro de producción.

Asimismo, para las diferentes etapas del centro de producción se consideró: La etapa de adquisición estará ubicado en la sucursal del distrito de Jesús María. La etapa de trasmisión, sistema de emisión channel in a box, archivo, almacenamiento general, editor de video, estará ubicado en el distrito de Lurín. La comunicación de la etapa de adquisición con la etapa del sistema de emisión channel in a box es través de fibra óptica.

## **Figura 6.**

*Centro de producción con respecto a las conexiones de entrada y salida hacia el sistema channel in a box (CIAB).*

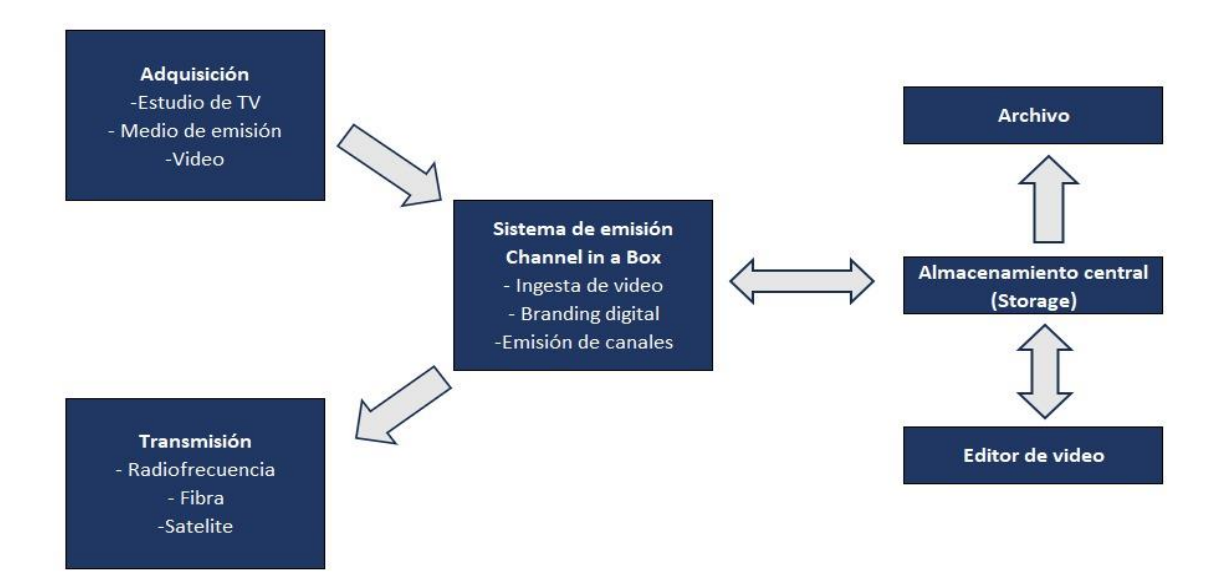

*Nota.* Elaboración propia

## *3.3.2. Equipamiento del sistema de emisión*

El núcleo del sistema de emisión con tecnología channel in a box se basa en un servidor de medios de alto rendimiento, en nuestra configuración específica, empleamos el modelo ONE TV de la marca VSN. A este servidor central se les incorporó otros dispositivos adyacentes destinados a las funciones de almacenamiento, configuración y supervisión. Se puede visualizar una representación esquemática del conjunto en la Figura 7.

#### **Figura 7.**

*Diagrama de bloques básico de un sistema de emisión con tecnología channel in a box.*

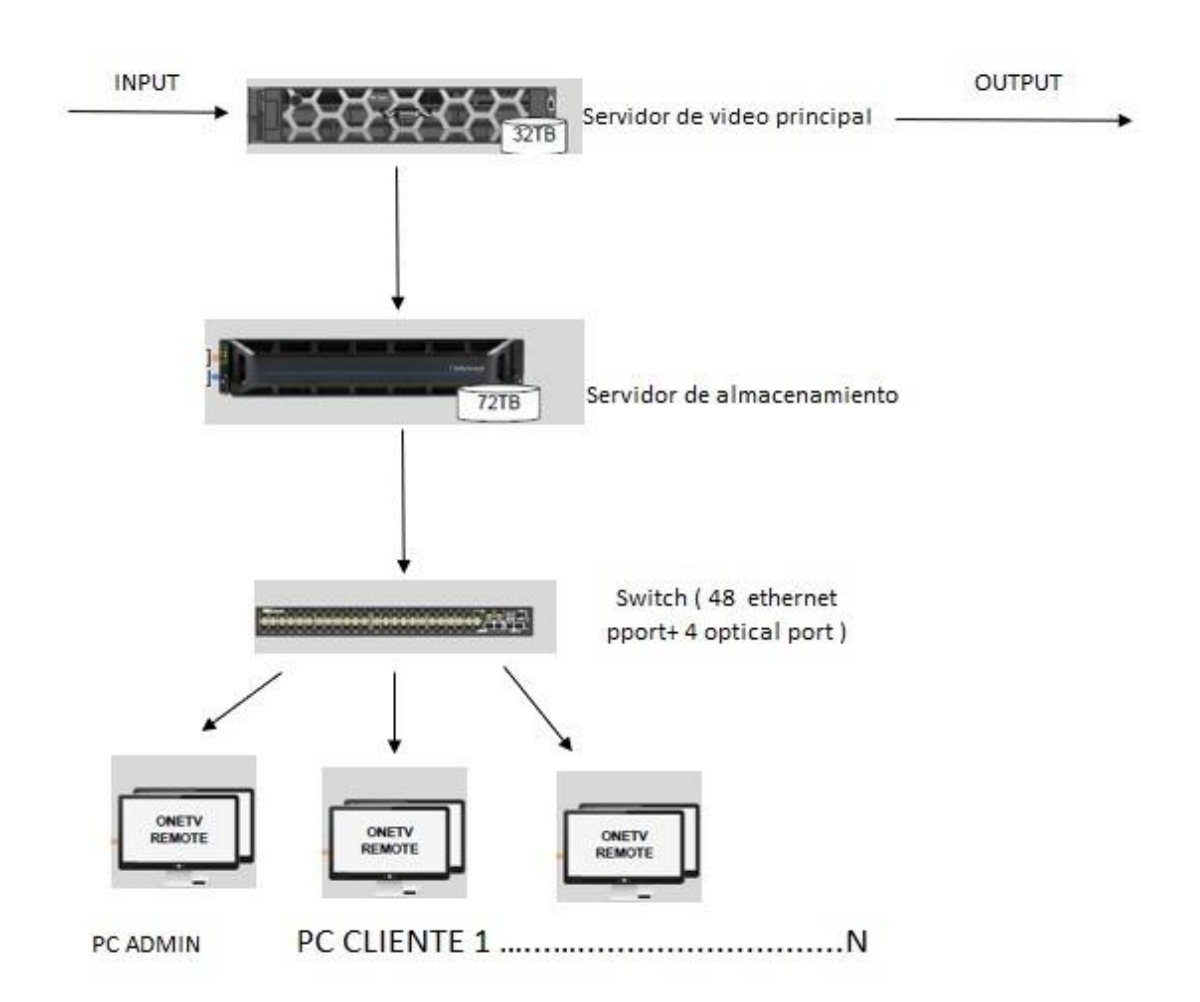

*Nota*. Elaboración propia

Los equipos elegidos son:

• Servidor Channel in a box (CIAB): Al escoger la tecnología VSN, el playout integrado VSNONETV permitió agrupar todas las herramientas que se requieren para la emisión de contenidos y automatización de canales lineales o no lineales. Asimismo, hizo posible que el operador organice y defina los contenidos para la emisión mientras la ingesta aún se esté realizando. La solución VSN ONETV nos ofreció una herramienta integrada con atajos de teclado configurables y emisión de contenidos en directo para desplazarse entre los puntos clave de la media que permitieron emitir contenido en tiempo record. VSNONETV combinó ficheros, señales banda base y streams IP además de eventos en directo, transcodificación, control de dispositivos, grafismo avanzado y emisión. Es decir, en un único video servidor se pudo configurar múltiples aplicaciones cliente para la ingesta, el control de calidad o QC, la programación del contenido, la edición de video, la creación de gráficos y la automatización de la continuidad, permitiendo asi la máxima flexibilidad en la adquisición del producto.

A continuación, en la tabla 2 se muestra la cantidad de módulos que ofrece el sistema channel in a box de VSN ONETV.

## **Tabla 2.**

*Tabla de módulos del servidor VSN modelo ONETV*

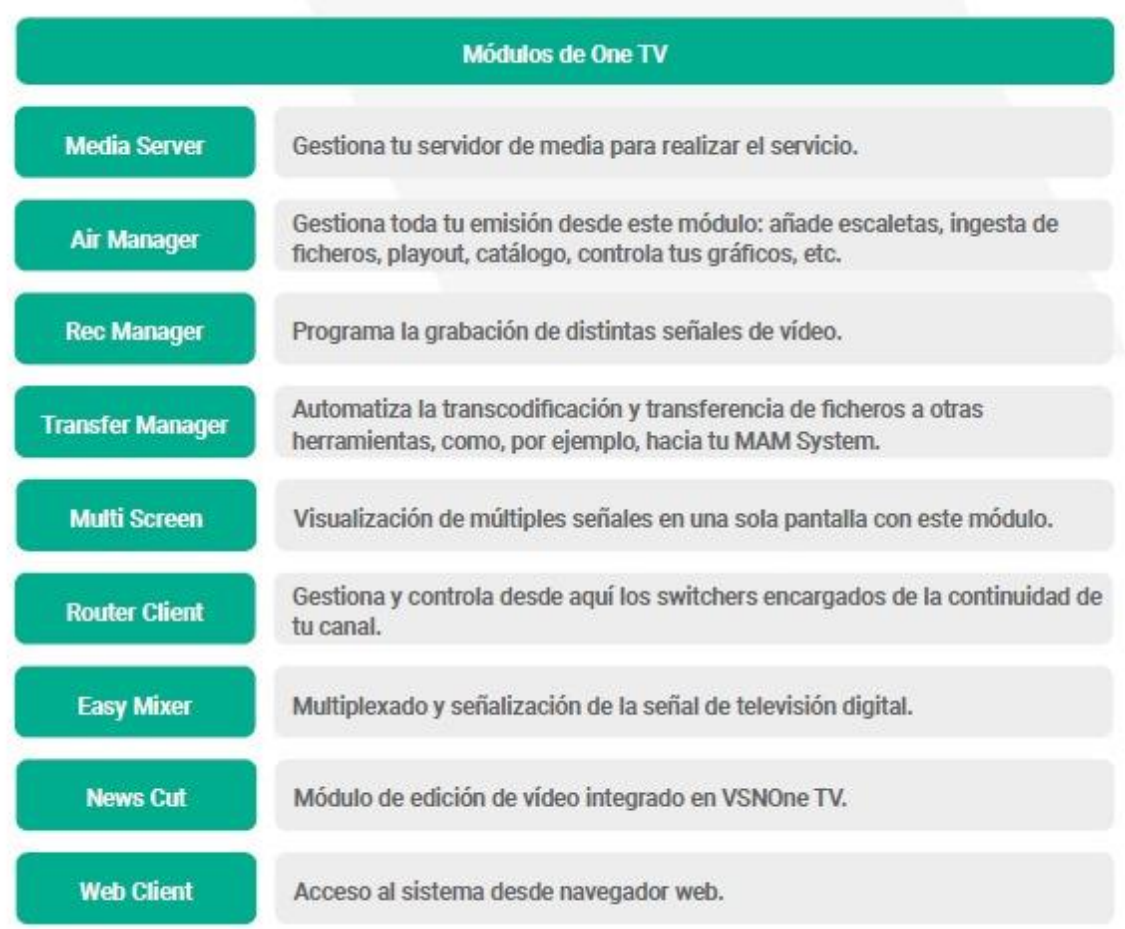

Nota. VSN

Además, VSNOneTV se adaptó a los requisitos específicos de sus canales de ingesta/playout y a su capacidad de datos. El CIAB de VSN ofreció de 1 a 8 canales de ingesta o playout e incluso 8 canales dependiendo del hardware. En cuanto al almacenamiento, las configuraciones por defecto son desde 24TB a 48TB, e incluso pueden ser mayores si se utiliza un módulo de almacenamiento externo.

Consultando la documentación del equipo se logró identificar las especificaciones técnicas que se usaron para el diseño como se visualiza en la tabla 3. Asimismo, se identificó los tipos de codecs y containers que se usan para el formato SD y formato HD, detalladas en las tablas 4 y 5 respectivamente.

# **Tabla 3.**

| <b>VSNONE TV TECHNICAL SPECIFICATIONS</b> |                                                               |  |  |  |
|-------------------------------------------|---------------------------------------------------------------|--|--|--|
|                                           | 8 to 24 core Intel® Xeon® Processor E5 v3 series              |  |  |  |
|                                           | 16 to 32 GB RAM                                               |  |  |  |
| SYSTEM CONFIGURATION (depends on model)   | SSD or Dual mirrored SATA boot drives                         |  |  |  |
|                                           | 1000Base-T Ethernet ports                                     |  |  |  |
|                                           | Internal or External Media Storage                            |  |  |  |
| VIDEO FORMATS (depends on model)          | SD: 625i, 25 f/s, or 525i, 29.97 f/s                          |  |  |  |
|                                           | HD: 1080i, 25 or 29.97 f/s, 720p, 50 or 59.94 f/s             |  |  |  |
|                                           | SD: SDI/CVBS/YUV, Analog/AES/SDI Embedded Audio, MPTS/        |  |  |  |
| INPUTS/OUTPUTS (depends on model)         | SPTS over ASI/IP, Unicast/Multicast via RTP/RTSP, FEC (op-    |  |  |  |
|                                           | tion), HDMI, SXGA/UXGA/UWXGA (output only)                    |  |  |  |
|                                           | HD: HD SDI, AES/SDI Embedded Audio, MPTS/SPTS over ASI/       |  |  |  |
|                                           | IP, Unicast/Multicast via RTP/RTSP, FEC (option), HDMI, SXGA/ |  |  |  |
|                                           | UXGA/UWXGA (output only)                                      |  |  |  |
| <b>RESOLUTION</b>                         | 320x240, 360x288, 640x360, 504x480, 720x480, 504x576,         |  |  |  |
|                                           | 720x576, 960x720, 1280x720, 1280x1080, 1440x1080, 1920x1080   |  |  |  |
| <b>AUDIO</b>                              | 4 AES/EBU pairs and 8 pairs embedded per video I/O channel    |  |  |  |
| <b>FILE CONTAINERS</b>                    | AVI, MOV, MXF OP1A/D10, DV/DIF, FLV, VOB, MPG, BMP,           |  |  |  |
|                                           | TGA, PNG, PSD                                                 |  |  |  |
|                                           | DVCAM, DVCPR025, DVCPR050, DVCPR0HD100, HDV, IMX              |  |  |  |
| SD/HD ENCODING/DECODING                   | (30,40, 50), XDCAM EX (SP, HQ), XDCAM HD (LP, SP, HQ),        |  |  |  |
|                                           | XDCAM HD 422, DNxHD (36, 145, 220), AVCHD, MPEG2 GOP,         |  |  |  |
|                                           | Apple ProRes (decoding)                                       |  |  |  |
| GENLOCK REFERENCE (depends on model)      | SD: Bi-level sync input, HD: Tri-level sync input             |  |  |  |
| TIMECODE                                  | LTC in and SUPPORT NTP client over Ethernet                   |  |  |  |
| GPI VO                                    | 8 inputs, 8 outputs                                           |  |  |  |
|                                           | Up to 16 RS-232/422/483 ports for switchers or VTR control    |  |  |  |
| REMOTE SERIAL INTERFACE                   | PROTOCOLS: Sony 9-pin, Harris/Leitch, Evertz, Nevion and      |  |  |  |
|                                           | others                                                        |  |  |  |
| DIMENSIONS (depends on model)             | 12RU, Weight (24,4125,62 kg)                                  |  |  |  |
| POWER & VOLTAGE                           | Power Supply Dual hot-swappable; AC 115 to 120 V, 200 to 240  |  |  |  |
|                                           | V, auto select                                                |  |  |  |
|                                           |                                                               |  |  |  |

*Especificaciones técnicas del servidor VSN modelo ONETV*

*Nota.* VSN

## **Tabla 4.**

| <b>Video codecs and containers for SD</b> |                  |                |                              |                               |                              |                          |                               |  |
|-------------------------------------------|------------------|----------------|------------------------------|-------------------------------|------------------------------|--------------------------|-------------------------------|--|
| <b>Container</b>                          | <b>DV/DVCPRO</b> | IMX (30/40/50) | MPEG2 (I-Frame/<br>Long GOP) | H264 L (I-Frame, Long<br>GOP) | <b>PRORES (HQ/SD/</b><br>LT) | <b>XAVC</b><br>(LongGOP) | <b>AVC Ultra</b><br>(LongGOP) |  |
| <b>AVI</b>                                | <b>DEPR</b>      | <b>DEPR</b>    | <b>DEPR</b>                  | <b>DEPR</b>                   | <b>DEPR</b>                  | <b>DEPR</b>              | <b>DEPR</b>                   |  |
| <b>MOV</b>                                | <b>DEPR</b>      | <b>DEPR</b>    | <b>DEPR</b>                  | <b>DEPR</b>                   | <b>DEPR</b>                  | <b>DEPR</b>              |                               |  |
| MP4                                       |                  | <b>DEPR</b>    | <b>DEPR</b>                  | <b>DEPR</b>                   |                              |                          |                               |  |
| <b>DV</b>                                 | <b>DEPR</b>      |                |                              |                               |                              |                          |                               |  |
| <b>MPG</b>                                |                  |                | <b>DEPR</b>                  | <b>DEPR</b>                   |                              |                          |                               |  |
| MXF-D10                                   |                  | <b>DEPR</b>    |                              |                               |                              |                          |                               |  |
| <b>FLV</b>                                |                  |                |                              | <b>DEPR</b>                   |                              |                          |                               |  |
| MXF-OP1A                                  | <b>DEPR</b>      | <b>DEPR</b>    | <b>DEPR</b>                  | <b>DEPR</b>                   | <b>DEPR</b>                  | <b>DEPR</b>              |                               |  |
| MXF-OP1B                                  |                  |                |                              |                               |                              |                          | <b>DEPR</b>                   |  |
| <b>GXF</b>                                | <b>DEPR</b>      |                | <b>DEPR</b>                  |                               |                              |                          |                               |  |
| <b>TS</b>                                 |                  |                | <b>DEPR</b>                  | <b>DEPR</b>                   |                              |                          |                               |  |

*Especificaciones de videos códecs y container en formato SD.*

Abbreviations are given in the tables: D - Non realtime decoding, Import, File ingest | E - Non realtime encoding, Export | P - Realtime playback | R - Realtime recording

## *Nota.* VSN

# **Tabla 5.**

# *Especificaciones de videos códecs y container en formato HD.*

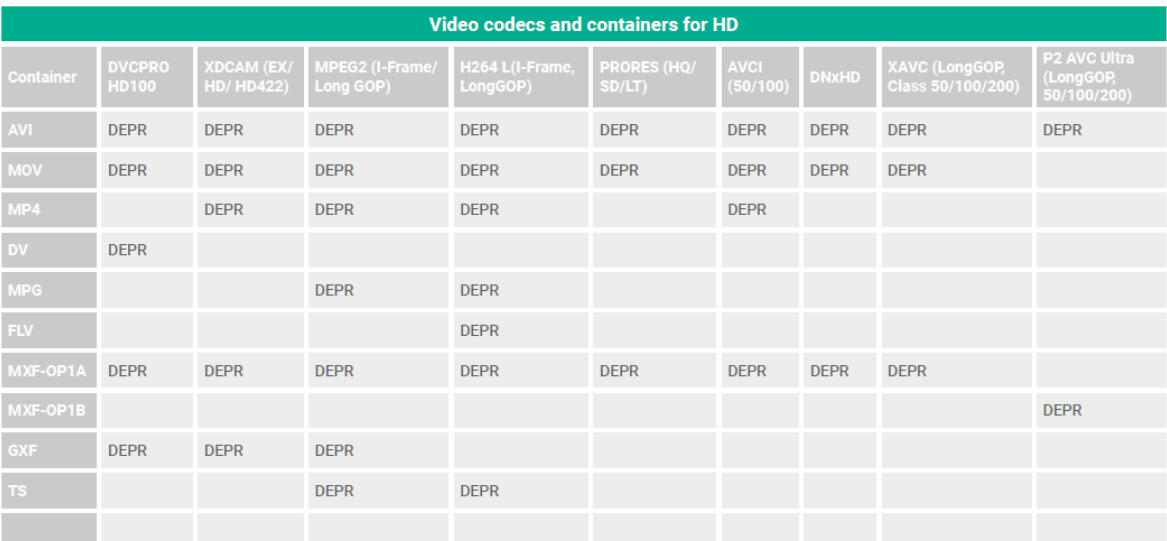

Abbreviations are given in the tables: D - Non realtime decoding, Import, File ingest | E - Non realtime encoding, Export | P - Realtime playback | R - Realtime recording

#### *Nota.* VSN

• Servidor de almacenamiento: En el diseño se consideró ampliar el almacenamiento con un storage de la marca Infortrend, modelo EonStor GS 3012 G3, como se muestra en la Figura 8, ya que es una potente solución de almacenamiento unificado que integra NAS y SAN. Con CPU Intel Xeon D que ofrece hasta 16 GB/s de lectura y 8,8 GB/s de escritura. Este storage se caracteriza por su alto rendimiento, flexibilidad y escalabilidad. Las cuales se detallan:

- ➢ Alto rendimiento y escalabilidad: Rendimiento secuencial masivo de hasta 16 GB/s de lectura y 12 GB/s de escritura por dispositivo. Expansiones de escalamiento horizontal y vertical, que proporcionan más de 70 PB en un solo clúster GS.
- ➢ Fácil de usar y administrar: Espacio de nombres único para facilitar el acceso a los datos.
- ➢ Equilibrio automático para reducir la carga de la gestión del almacenamiento para el personal de TI.
- ➢ Diseño de alta densidad: Reduzca el espacio de hardware con modelos 4U de 40/60/90 bahías.
- ➢ Menor costo total de propiedad: Ahorre presupuestos utilizando solo unos pocos SSD NVMe SAS/U.2 para caché para alcanzar un rendimiento de sistema casi totalmente flash, tanto en entornos SAN como NAS.

# **Figura 8.**

*Servidor de almacenamiento marca Infortrend modelo EonStor GS 3012 G3*

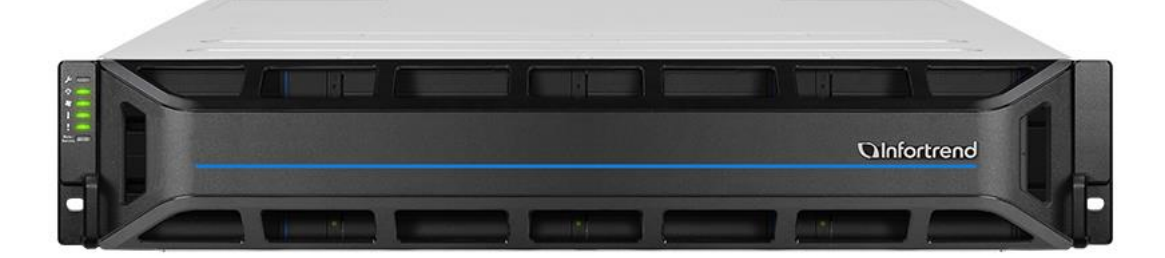

*Nota.* https://www.infortrend.com/ar/products/families/gs/3000

• Switch VLAN: Para la distribución de la red local se eligió el equipo conmutador de la marca Dell Networking N3048 48P 1GbE 2P SFP+ Switch N3048 como se observa en la Figura 9 porque cumplía con características para un diseño escalable. Se menciona algunas características que se tuvieron en consideración.

- ➢ Cuenta con 48 puertos GbE de velocidad de línea de cobre o fibra, dos puertos combinados para flexibilidad de fibra/cobre y dos puertos SFP+ de 10 GbE integrados.
- ➢ Hasta 48 puertos de PoE+ en 1RU sin fuente de alimentación externa.
- ➢ Módulo de expansión intercambiable en caliente que admite SFP+ de doble puerto o 10GBaseT de doble puerto.
- $\triangleright$  Posee fuentes de alimentación duales intercambiables en caliente con certificación 80PLUS. El funcionamiento del ventilador de velocidad variable ayuda a reducir los costos de refrigeración y energía.
- ➢ Ethernet de bajo consumo y PHY de menor consumo reducen la energía a los puertos inactivos y los enlaces inactivos, lo que proporciona ahorros de energía desde el cable de alimentación hasta el puerto.
- ➢ Opera en entornos de hasta 113 °F (45 °C) lo que ayuda a reducir los costos de refrigeración en implementaciones con restricciones de temperatura.

### **Figura 9.**

*Switch marca Dell Networking modelo N3048 48P*

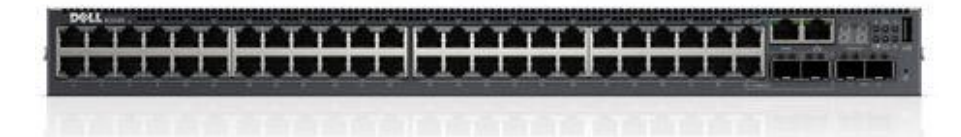

*Nota.*https://intercompras.com/p/switch-dell-networking-n3048-puertos-gigabit-sfpadministrable-112339#gallery-1

• System Manager: Para la PC de administración se eligió la marca HP, modelo Z2 Small Form Factor G9 como se muestra en la Figura 10, ya que cumple con los requisitos mínimos para que una PC funcione como System Manager teniendo en cuenta diferentes funciones y adaptabilidad de software, ya que diferentes aplicaciones de gestión de sistemas pueden tener diferentes demandas de recursos. Se detallan las características consideradas para la elección del hardware:

- ➢ Sistema operativo: Windows 11 Pro.
- ➢ Marca del procesador: Intel® Core™ i5 13500 13th Generation.
- ➢ Gráficos: Integrated Intel® UHD Graphics 770 Discrete NVIDIA® T400 (4 GB GDDR6 dedicated).
- ➢ Tamaño de la memoria RAM: 16 GB DDR5.
- ➢ Capacidad de almacenamiento: 512 GB SSD.

# **Figura 10.**

*HP Z2 Small Form Factor G9 Workstation*

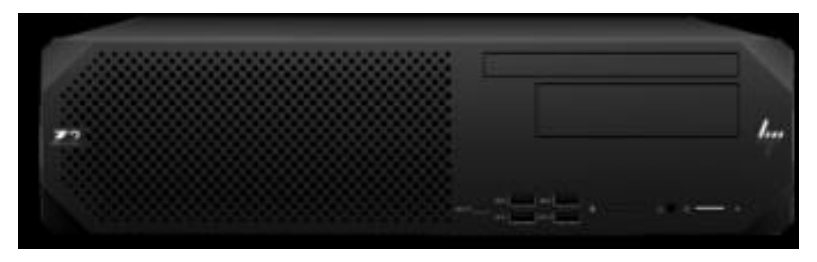

*Nota.* https://www.hp.com/us-en/workstations/z2-small-form-factor-configure.html

• Computadoras para emisión, supervisión y control de la ingesta: Para el diseño se tuvo en cuenta la elección de PC's para realizar funciones como transferencias de archivos a través de la red y que sean resistentes para operar las 24 horas del día por lo que se optó por la elección del equipo marca HP, modelo PRODESK 600 G4 como se visualiza en la Figura 11, con las siguientes especificaciones:

- ➢ Windows 10 Pro 64.
- ➢ Procesador Intel® Core ™ i5 de 8va generación.
- $\geq 8$  GB de memoria.
- ➢ Almacenamiento: SDD de 1TB.
- ➢ Intel® UHD Graphics 630.
- ➢ Marca: HP.

## **Figura 11.**

*Computador marca HP modelo prodesk 600 G4*

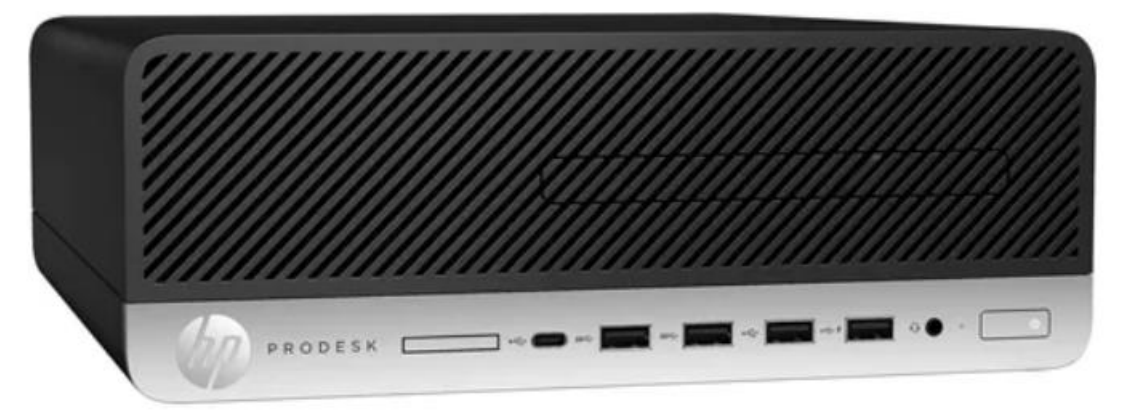

*Nota.* [https://articulo.mercadolibre.com.pe/MPE-439726338-hpprodesk-600-g4-sff](https://articulo.mercadolibre.com.pe/MPE-439726338-hpprodesk-600-g4-sff-core-i7-8700-8gb-1tb-w10pro-5sm67lp-_JM#position=3&search_layout=stack&type=item&tracking_id=110300bf-4b8d-49c0-a691-3d260370c680)[core-i7-8700-8gb-1tb-w10pro-5sm67lp-](https://articulo.mercadolibre.com.pe/MPE-439726338-hpprodesk-600-g4-sff-core-i7-8700-8gb-1tb-w10pro-5sm67lp-_JM#position=3&search_layout=stack&type=item&tracking_id=110300bf-4b8d-49c0-a691-3d260370c680)

JM#position=3&search\_layout=stack&type=item&tracking\_id=110300bf-4b8d-49c0[a691-3d260370c680](https://articulo.mercadolibre.com.pe/MPE-439726338-hpprodesk-600-g4-sff-core-i7-8700-8gb-1tb-w10pro-5sm67lp-_JM#position=3&search_layout=stack&type=item&tracking_id=110300bf-4b8d-49c0-a691-3d260370c680)

### **3.4. Ajustes generales del sistema**

Todos los detalles relativos a los dispositivos y configuraciones se han obtenido directamente del sitio web del fabricante, VSN. Los equipos de la línea VSN ONETV ofrecen diversas opciones de instalación y configuración, y en este caso, se han seleccionado las siguientes opciones:

- Un dispositivo de almacenamiento del sistema, representado por el equipo Infortrend Eonstor GS 3012 G3.
- Dos dispositivos VSN ONETV:
- ➢ El primero se encarga de ejecutar la reproducción del canal, haciendo uso del modo mejorado usando tarjeta 'Matrox' o 'Dektec' disponible.
- ➢ El segundo dispositivo se encarga de gestionar dos canales de ingesta y otros dos canales de previo.
- Un ordenador personal (PC) equipado con el software System Manager, que desempeña la función de configurar y administrar todo el sistema CIAB.
- Cuatro PCs con tareas específicas:
- ➢ Una PC destinada al control de la emisión, desde el cual se gestionan las listas de reproducción. Estas listas se editan según las necesidades para asegurar que se transmita el contenido adecuado en cada momento.
- ➢ Dos PCs que tienen únicamente permiso de lectura para visualizar las listas de reproducción, sin capacidad para editarlas.
- ➢ Una PC designada para el control de la ingesta, que cuando está conectado a un VTR externo, permite la grabación de contenidos y su posterior almacenamiento en el equipo Infortrend Eonstor GS3012 G3.
- Un switch configurado con 3 VLAN independientes (ADMIN, CONTROL Y FTP).

# *3.4.1. Infraestructura de red*

La disposición de la instalación de la red se presenta en la Figura 12 de la siguiente manera:

# **Figura 12.**

*Plano general del conexionado de red.*

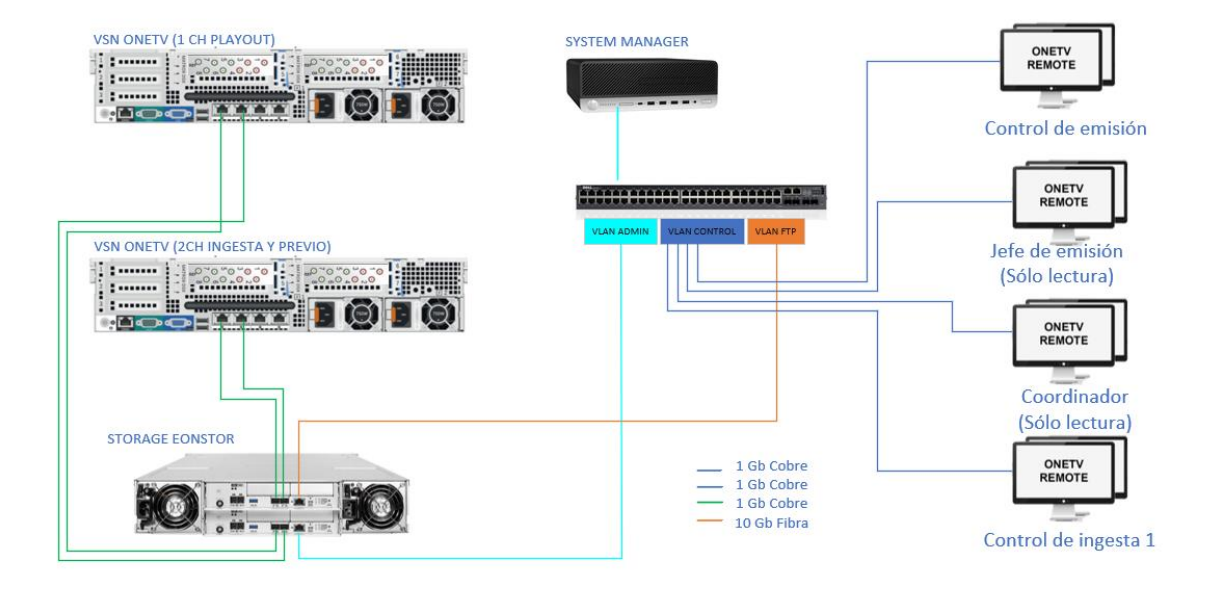

# *Nota.* Elaboración propia

La infraestructura de red desempeña un papel crítico en este diseño para una futura instalación, especialmente debido a la considerable cantidad de datos contenidos en los clips de audio y video en alta definición (HD). El núcleo de esta configuración de red es un conmutador (switch) que se encuentra configurado para establecer tres redes locales virtuales independientes (VLAN):

• VLAN de FTP: Esta VLAN se utilizó para conectar el dispositivo de almacenamiento (Infortrend Eonstor GS3012 G3) mediante una conexión de 10 Gb fibre channel.

- VLAN de ADMIN: Aquí, se conectó el Infortrend Eonstor GS3012 G3 al PC que aloja el software SystemManager.
- VLAN de CONTROL: En esta VLAN se ubicó las computadoras de control de emisión, el jefe de emisión, el coordinador y el control de ingesta.

La creación de múltiples redes tuvo como objetivo mejorar la eficiencia de los flujos de trabajo y, al mismo tiempo, garantizó la seguridad del diseño. Esto se logró al evitar que personas no autorizadas puedan acceder a los archivos de configuración del sistema o interferir en la transferencia de archivos multimedia.

## *3.4.2. Instalación de audio y video.*

La disposición general de la instalación de audio y video mostrada en la figura 13 se presentó de la siguiente manera:

## **Figura 13.**

*Plano general de la conexionado de la instalación de audio y video*

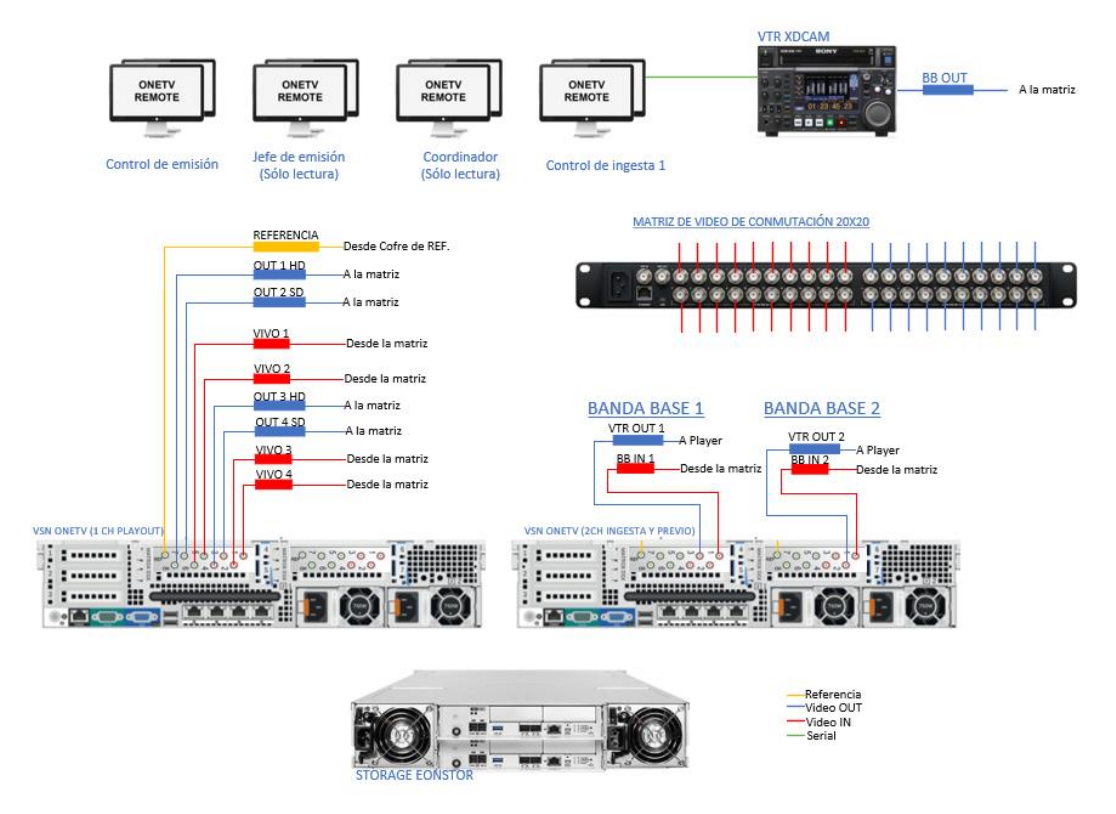

### *Nota.* Elaboración propia

El componente central del diseño fue el VSN ONETV, como se mencionó en la sección 1.2.2. Se implementaron dos unidades de VSN ONETV, una configurada para el playout y la otra configurada para el modo de ingesta y previo. La figura 14 muestra el panel posterior con una configuración estándar del servidor.

• VSN ONETV - Componentes del Panel Posterior

# **Figura 14.**

*Componentes del panel posterior del servidor VSN modelo ONETV*

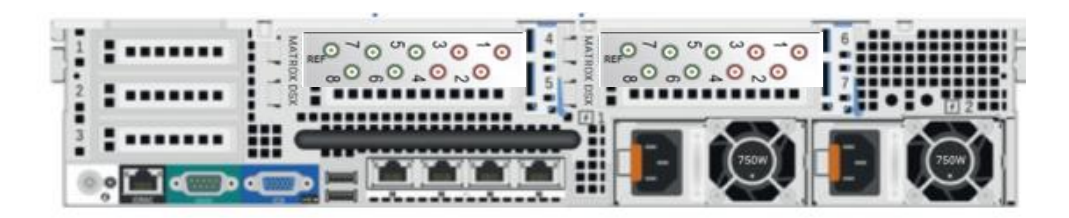

# *Nota.* VSN

La tarjeta SDI I/O DekTec: Esta tarjeta ofrece múltiples modos de uso, dependiendo de las entradas requeridas en el sistema y, sobre todo, de la resolución de salida deseada. En nuestro caso, se buscó una resolución de salida en alta definición (HD) que cumpliese con el estándar SMPTE 292, capaz de transportar resoluciones de 720p o 1080i.

El módulo de gráficos es interno, lo que permite superponer elementos gráficos en el flujo de video, y el video resultante incluirá estas gráficas insertadas.

Las conexiones variaron en función del desempeño del equipo. En nuestro caso, para la función de Playout, se instaló una tarjeta SDI I/O mostrada en la Figura 15 con las siguientes conexiones:

### **Figura 15.**

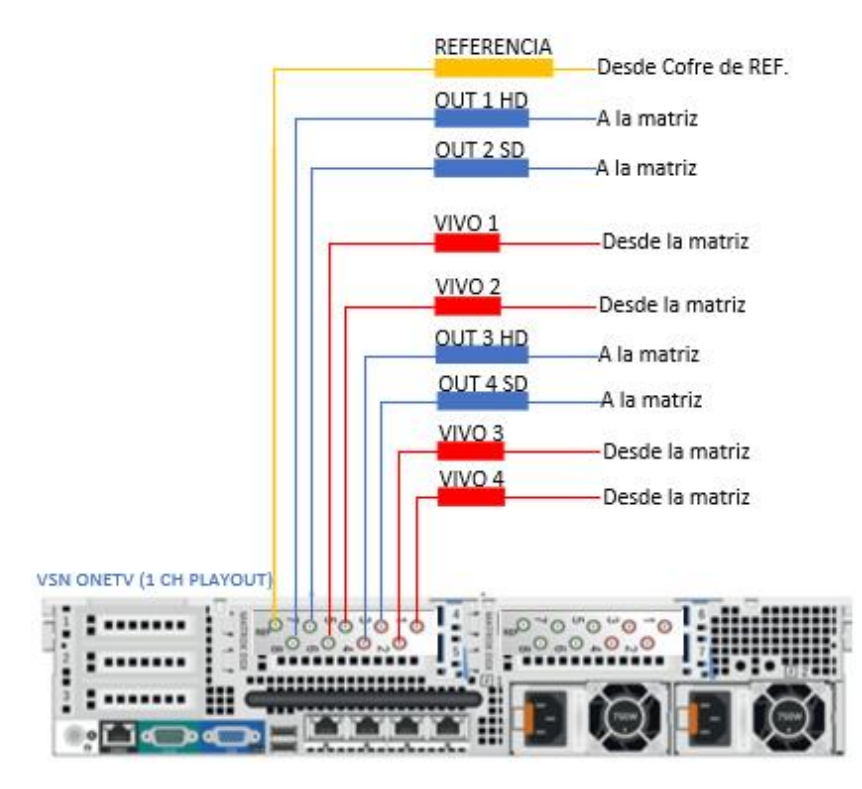

*Conexiones de Playout en el servidor VSN modelo ONETV*

#### *Nota.* Elaboración propia

Las entradas 1 y 2 se reservaron para señales que pueden ser emitidas directamente y que pueden provenir de diversas fuentes.

En las salidas 3 y 4 se incorporaron la señal completa, incluyendo gráficos, en definición estándar (SD) y alta definición (HD). Estas salidas son las que se utilizan en condiciones normales para la transmisión.

Las entradas 5 y 6 están diseñadas como líneas de entrada para señales que pueden ser emitidas directamente y que pueden provenir de distintas fuentes.

Las salidas 7 y 8 contienen la señal completa de audio y video sin gráficos de emisión. Se utilizaron para almacenar los programas en archivos limpios, con miras a una posible retransmisión en el futuro.

#### **Figura 16.**

*Conexiones de ingesta y previo en el servidor VSN modelo ONETV*

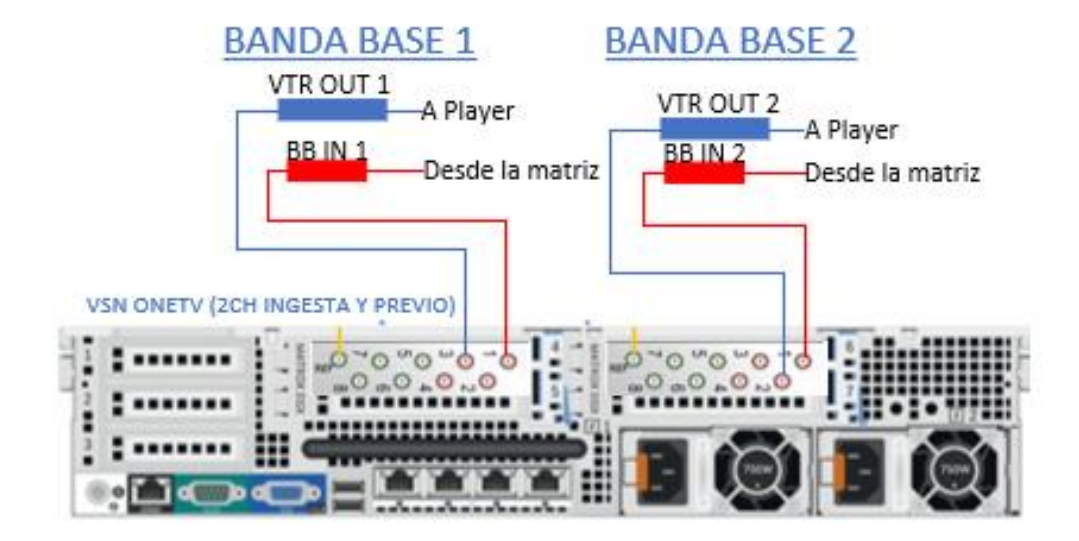

## *Nota.* Elaboración propia

Se realizó un esquema para el diseño del sistema CIAB de las conexiones de ingesta y previo empleando el servidor VSN ONETV como se muestra en la Figura 16, detallando: Las entradas 1 de ambas tarjetas se emplearon para la captura de contenidos en su forma original, es decir, sin aplicar ningún proceso de modulación a la señal de origen. La entrada BB1 está conectada a un VTR para importar contenido desde cintas o discos, mientras que la BB2 recibe una señal de una fuente externa y almacenarla junto con una marca horaria para su futura emisión.

Las salidas VTR OUT de ambas tarjetas se utilizaron para realizar previsualizaciones, es decir, reproducir los contenidos previamente almacenados para asegurarse de que cumplen con los requisitos para su posterior transmisión.

• Infortrend EonStor GS 3012 G3

# **Figura 17.**

*Componentes del panel posterior y frontal del servidor de almacenamiento Infortrend EonStor GS 3012 G3* 

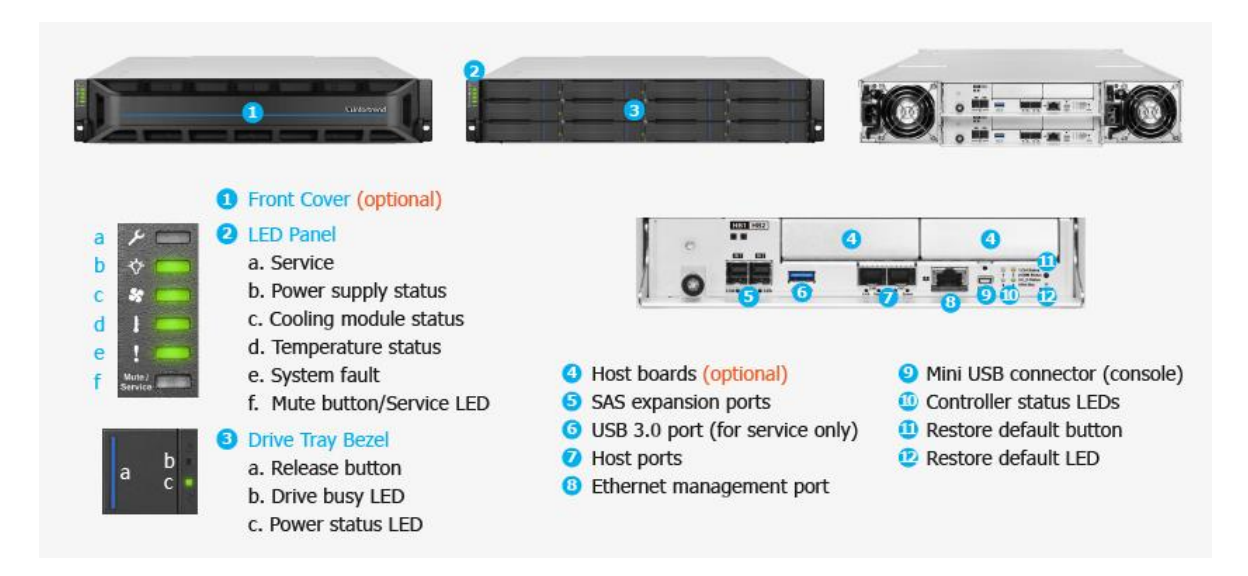

*Nota.* https://www.infortrend.com/ar/products/families/gs/3000

El dispositivo de almacenamiento Infortrend EonStor GS 3012 G3 no está equipado con conexiones de video convencionales como se muestra en la Figura 17. Por lo tanto, la transferencia de archivos como la reproducción de los mismos se llevan a cabo mediante la red de datos o la conexión privada con VSN ONETV.

## • Sony PDW HD 1500

Para la reproducción de video en el diseño del sistema Channel in a Box, se eligió el equipo VTR Sony PDW HD 1500 como se muestra en la Figura 18, también se empleará para la ingesta de contenido.

## **Figura 18.**

*VTR Sony PDW HD 1500*

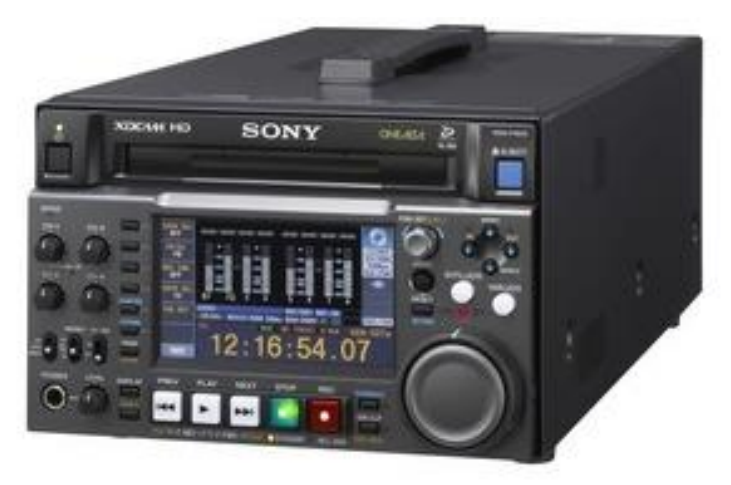

*Nota.*https://pro.sony/ls\_PE/products/xdcam-disc-memory/pdw-

f1600#ProductFeaturesBlock-pdw-f1600

El funcionamiento del VTR Sony PDW en el sistema Channel in a Box se ha digitalizado e integrado como una solución global los principales cambios observados que se tendrán son un almacenamiento digital que reemplaza las cintas magnéticas por discos duros o unidades de estado sólido para almacenar contenido de video, audio y datos. También, se verificó compatible con el software VSN ONETV que permite la gestión y reproducción de contenido audiovisual. Adicionalmente, cuenta con grabación HD de 50 Mbps utilizando MPEG HD422, compatibilidad con tres tipos de imagen para conversión a menor definición Edge Crop, Squeeze y Letterbox; y una amplia variedad de entradas y salidas de audio y video, entre ellas, dos salidas HD-SDI.

## • Blackmagic Videohub 20x20 12G

En el diseño del sistema Channel in a Box, se consideró una matriz de conmutación avanzada de la marca Blackmagic modelo Videohub 20x20 12G como se aprecia en la Figura 19 que permite gestionar y enrutar señales de video y audio dentro de la solución, ambas funciones son importantes porque permite la flexibilidad, automatización y eficiencia en la emisión de contenido. Además, permite programación de contenido que establece configuraciones de enrutamiento específicas para la transmisión de programas en vivo, segmento pregrabados y enrutamiento de diferentes fuentes de videos hacia las entradas y salidas del sistema Channel in a Box. Finalmente, la elección del equipo tuvo en consideración los tipos de formato compatibles que son SD, HD, 2K, UHD,4K.

# **Figura 19.**

*Matriz de conmutación SDI blackmagic Smart videohub 20x20 12G*

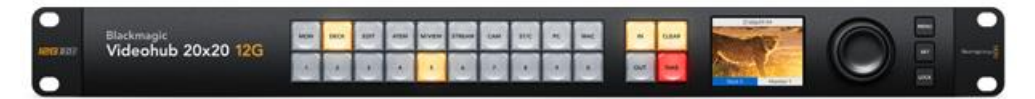

Nota.https://www.blackmagicdesign.com/ar/products/blackmagicvideohub/techspecs/W -VHS-07

**3.5. Consumo de energía de los equipos del sistema de emisión channel in a box.** Se detalla el consumo en watts proyectado para el sistema de emisión channel in a box para MediaPro. Donde el Circuito A se refiere al PDU principal y el Circuito B como respaldo como se muestra en la tabla 6.

## **Tabla 6.**

Consumo de potencia equipos del sistema de emisión channel in a box

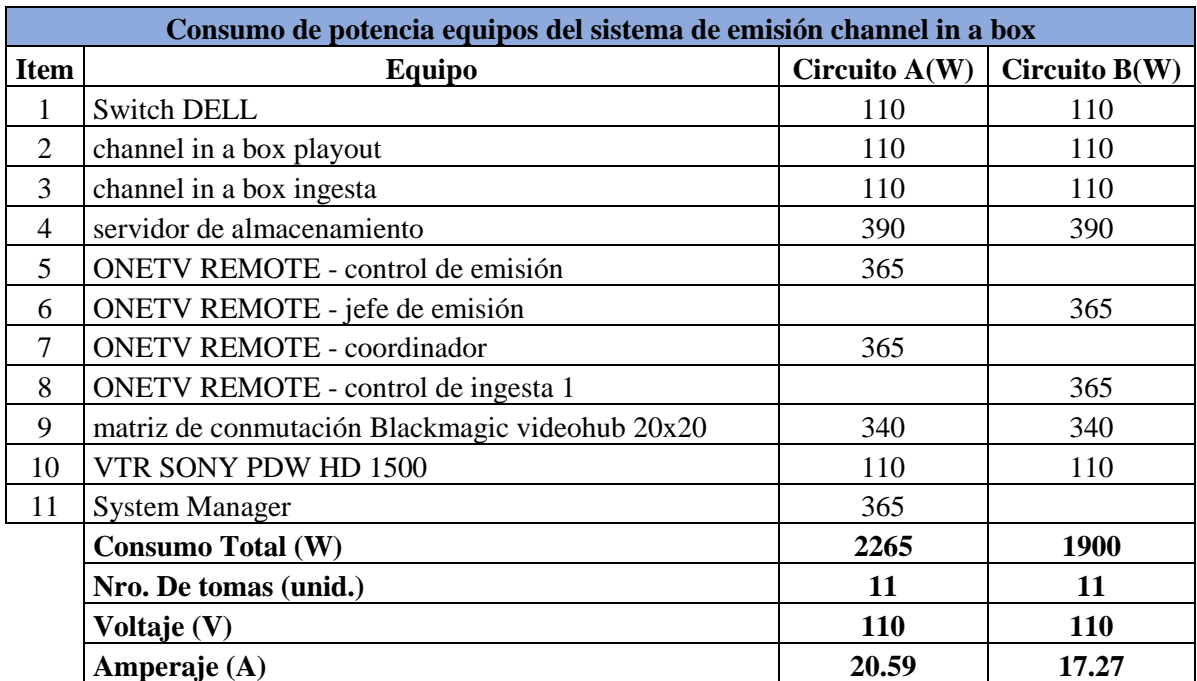

Nota. Elaboración propia

### **3.6. Flujo de trabajo dentro del CIAB.**

El objetivo principal de la tecnología Channel-In-A-Box es la reducción de las muchas partes del sistema de emisión tradicional y el control maestro (gráficos, servidores y Switch, enrutamiento, audio, channel branding) como se trata de mostrar en la figura 20, en una única aplicación de software que funciona con hardware genérico basado en TI. Esta integración simplifica la instalación y el mantenimiento, además, es más barato comprarlo y operarlo.

Estos dispositivos están interconectados mediante cables y conectores, lo que gradualmente degrada la calidad de la señal, lo que a su vez requiere regenerar la señal en varios puntos a lo largo de la cadena como se observa en la figura 21. En contraste, el sistema CIAB elimina la necesidad de estos procesos, ya que integra todo en un solo equipo y utiliza software para conformar la señal final que será transmitida.

# **Figura 20.**

*Módulos del servidor VSN ONETV*

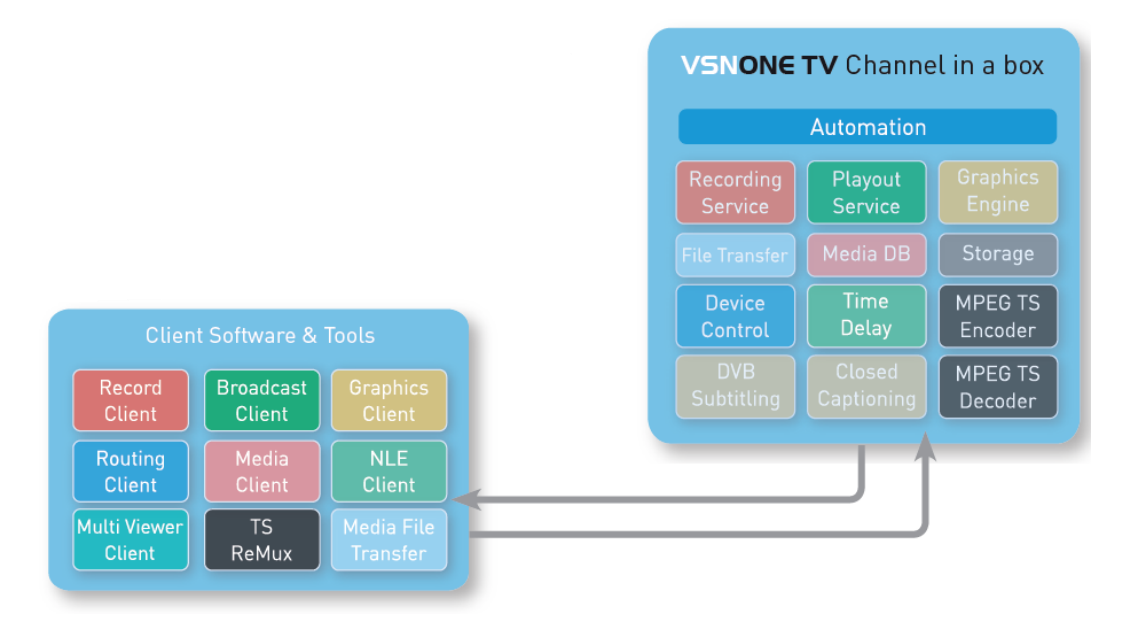

# *Nota*. VSN

En el siguiente gráfico se muestra un esquema del flujo de trabajo interno del sistema CIAB:

# **Figura 21.**

*Diagrama de concepto de modo de conmutación interna*

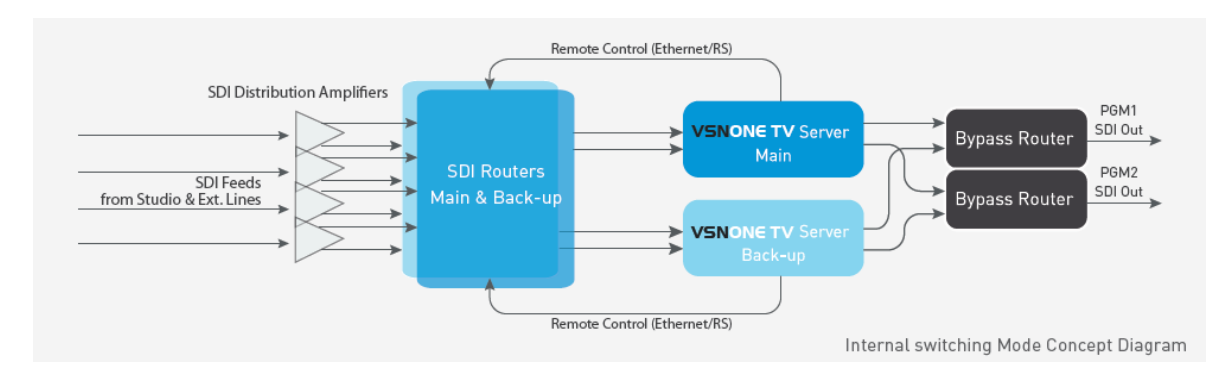

*Nota.* VSN

#### *3.6.1. Branding*

Para proporcionar herramientas y funcionalidades en la gestión de contenidos en el diseño del sistema channel in a box se usó el proceso de branding cuya finalidad es la inserción de gráficos y animaciones multicapas, añadiéndolos a la señal principal de video que permite un balance entre la emisión de contenidos y programas que requieren gráficos de alta calidad como logos, banners, publipops, cintillos, entre otros.

Además, el proceso de branding permite que el sistema CIAB sea escalable ya que al tener configuraciones multicapa se puede configurar en un canal de salida 8 canales virtuales que cumplan la función de edición, gestión y diseño de gráficos de manera automatizada como se detalla en la figura 22.

#### **Figura 22.**

*Capas que se utilizan en el servidor VSN ONETV*

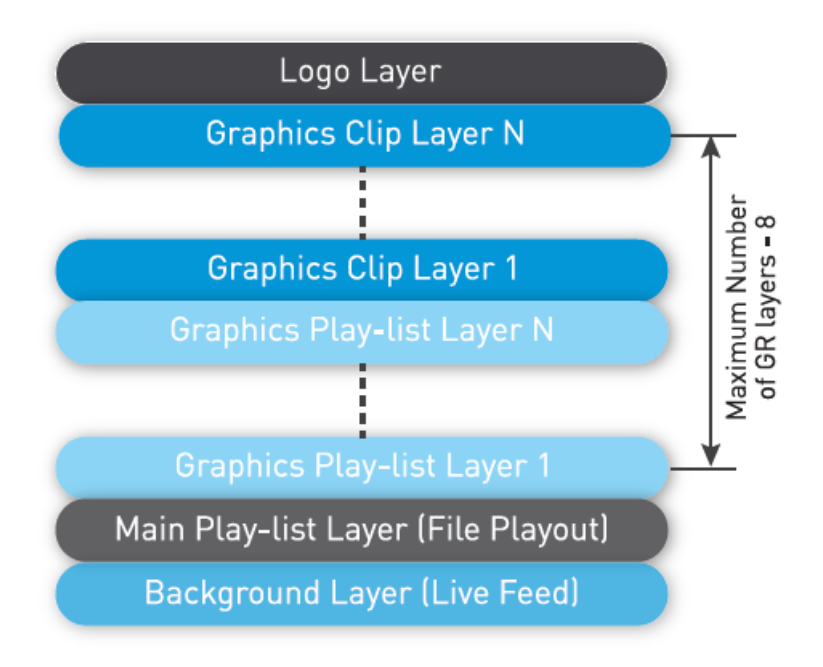

#### *Nota.* VSN

Gráficos para emisiones en directo:

La emisión de gráficos puede ser manual o automática. A través de eventos secundarios, se asocian los eventos gráficos con marcas de tiempo en los eventos de la lista de emisión. Estas composiciones de gráficos pueden incluir múltiples elementos como subtítulos, texto en scroll, clips de vídeo, logos, banners animados, Chroma Key, efectos 2D.

Emitir gráficos que incluyen contenido en directo es una tarea sencilla, ya que VSN ONETV permite aplicar este tipo de contenido a cualquier objeto y animar el resultado en tiempo real, sin usar un equipo externo para escalar la imagen como se observa en la figura 23.

Los grafismos también pueden contener video y audio en directo que provengan de las entradas del servidor y mezcladores de audio.

La herramienta de Chroma Key, por su parte, permite elegir y configurar muy fácilmente el color que será omitido. Además, se pueden usar múltiples Chroma Keys en una sola escena.

La creación preliminar de composiciones con el uso de Chroma Key, fuentes en directo y subtítulos puede ser modificada ágilmente por el operador mediante el empleo de atajos de teclado. Asimismo, es posible conectar un teclado adicional, ya sea al servidor o a la estación del cliente, para configurar más atajos de teclado.

# **Figura 23.**

*Gráficas generadas por el servidor VSN ONETV en una señal de video.*

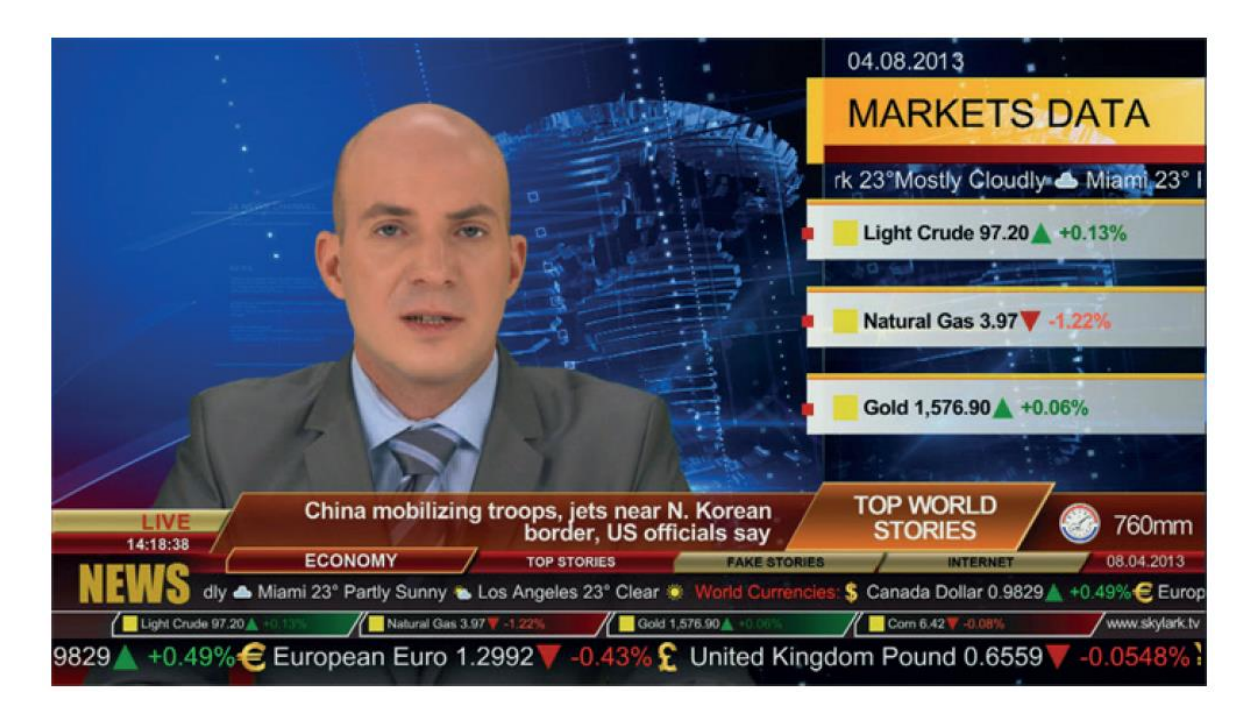

# *Nota.* VSN

# *3.6.2. Playout*

Para el procedimiento de playout se utilizó el software AirManager ya que permite la realización de reproducción semi automática de las listas de emisión, así como la coordinación de eventos en tiempo real y la ejecución de archivos o clips de videos. En la figura 24 se observa la simulación de generación de listas semiautomáticas utilizando el software AirManager.

## **Figura 24.**

*Lista de emisión realizada dentro del servidor VSN ONETV a través del software* 

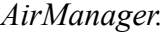

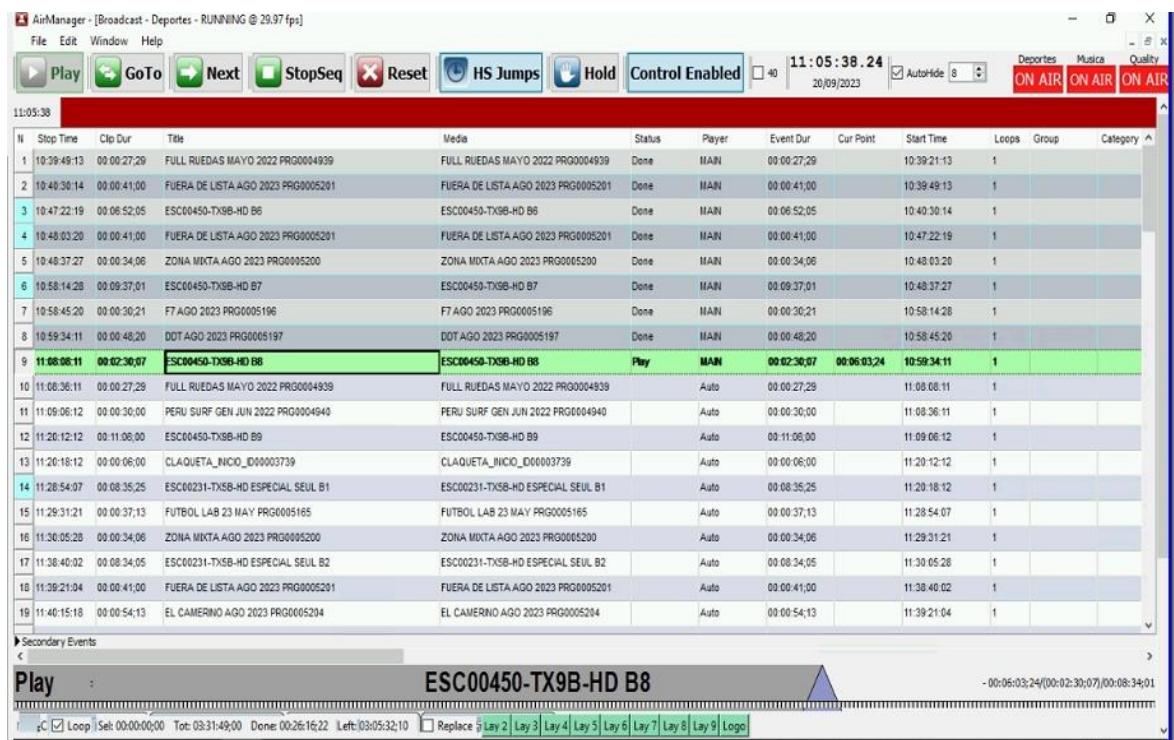

### *Nota*. Elaboración propia

Respecto a la elección del servidor playout VSN ONETV se consideró un sistema de playout simultaneo e independiente que permite 8 canales SD/HD o 2 canales UHD. El software AirManager se instaló en una PC de control de emisión para que permita la transmisión de videos con diferentes códecs, containers, resoluciones y fotogramas, capaces de transcodificar automáticamente que es capaz de transcodificar automáticamente para su correcta visualización.

Este playout integrado también permitió la emisión simultánea SDI/IP VSN ONETV tiene tanto salida SDI (SD/HD/Ultra HD) como IPTV/ DVB. Las emisiones por IP, H.264 y HEVC con soporte IPTV/DVB funcionan a través de un puerto Ethernet integrado.

### *3.6.3. Ingesta y previo*

El proceso de ingesta consistió en utilizar un equipo VTR para copiar archivos hacia nuestro sistema de almacenamiento. Se verificó que los archivos fueron copiados con éxito, como se visualiza en la figura 25, posteriormente realizamos la reproducción y se verifico su correcta grabación, lo cual se denomina "previo".

### **Figura 25.**

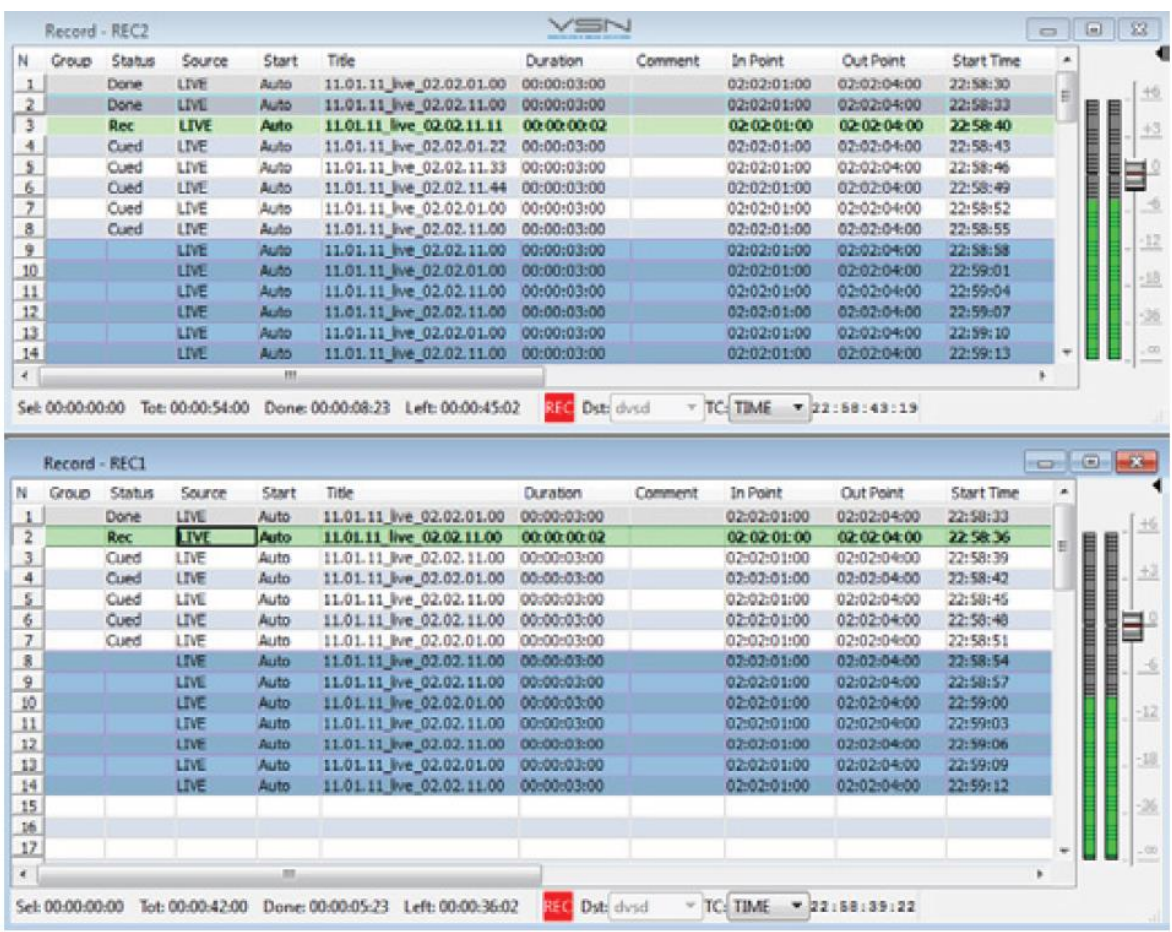

*Lista de archivos a ingestar en el servidor VSN ONETV.*

### *Nota*. Elaboración propia

Al realizar el diseño se buscó que el sistema sea lo más flexible y escalable por lo que se identificó que VSN ONETV podía ingestar contenido desde diversas fuentes externas, ficheros en la red o contenidos almacenados localmente, en nuestro caso ingestado desde nuestra VTR Sony PDW HD 1500.

Los formatos que se consideraron para el diseño fueron los formatos SDI, MPEG-2, H.264, H.265 sin embargo la solución nos permite utilizar formatos adicionales como DVB-ASI SPTS/MPTS y IP UDP/ RTP/RTSP. FEC, SDI, DVB-ASI SPTS/MPTS y IP UDP/ RTP/RTSP. FEC, MPEG-2/H.264/H.265 TS. HLS, NDI, RTMP.

VSN nos proporcionó la creación de múltiples perfiles de ingesta que pueden variar de manera instantánea, además nos da acceso para editar, diseñar, importar y exportar listados de ingesta para los canales de ingesta.

#### **CAPITULO IV: ASPECTOS ECONOMICOS**

En el presente capítulo se detalla la proyección de inversión que se requiere para implementar el sistema Channel in a Box, enfatizando en los gastos que se tienen que realizar para el inicio de la implementación (CAPEX) y los gastos recurrentes que se tienen para mantener la operatividad del Channel in a Box (OPEX).

## **4.1. CAPEX**

Es un término financiero que hace referencia a gastos de capital cuya finalidad es generar beneficio por un tiempo prolongado, en el caso de la implementación del CIAB se consideran inversiones de infraestructura en equipos de tecnología que permitan concretar el inicio del proyecto.

- Gastos en Hardware: Los gastos en hardware que se tienen que considerar para la implementación del sistema CIAB para Mediapro en Lima se detallan en la tabla 7, donde se especifican la cantidad de servidores que se emplearan para los procesos de ingesta y playout, respecto al almacenamiento se optó por escoger el storage de la marca EONSTOR de capacidad 32 TB. Tambien se considera en el presupuesto tarjetas digitales de audio/video como DTA-2178 tipo Dektec y la tarjeta sincronizadora LTC y, por último, se consideran los medios físicos que permiten la integración de todos los equipos para la instalación de la capa 1 del sistema de emisión CIAB.

### **Tabla 7.**

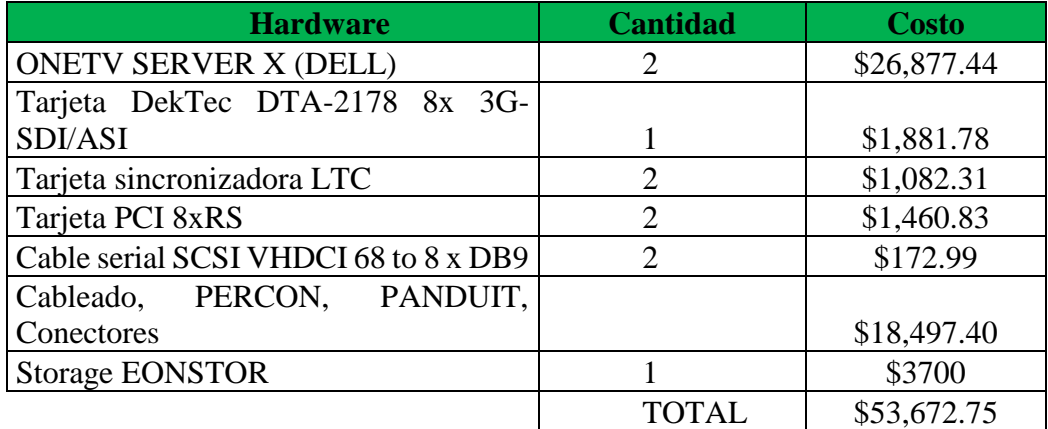

### *Costo de hardware para implementar CIAB*

### *Nota.* Elaboración propia

- Respecto al software, se debe considerar el producto escogido para el hardware, por compatibilidad de la marca VSN ONETV se escoge el software de base de ingesta y

de ingesta live HD para los procesos de ingesta y playout del mismo fabricante que realiza la integración lógica y física en el sistema.

Para la administración y gestión de la ingesta se requiere Rec Manager ya que permite grabar contenidos; para acceder a la lista de emisión se requiere el software Airmanager. Por último, para la operatividad del storage se requiere una licencia de un sistema operativo como lo es Windows Server 2022. Todo lo mencionado se detalla en la tabla 8.

# **Tabla 8.**

*Costo de software para implementar el sistema de emisión con el servidor VSNONETV*

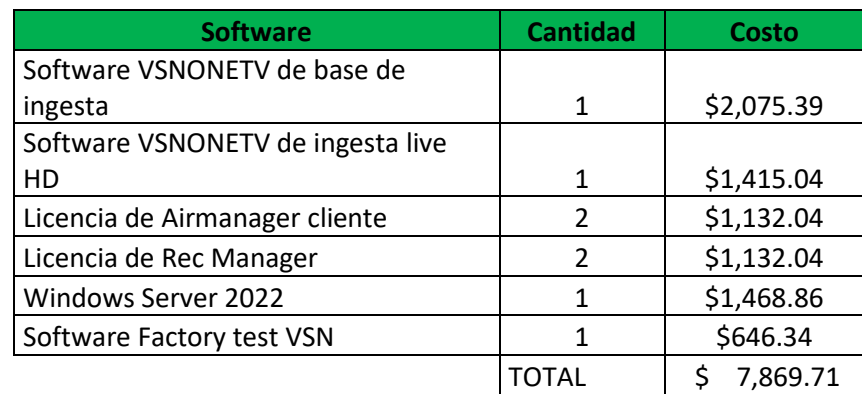

*Nota.* Elaboración propia

- Servicios para instalación: Se detalla una proyección de los gastos que se tendrán para la puesta en marcha del sistema en las que se consideran personal especializado, personal técnico y staff de entrenamiento, detallada en la tabla 9.

# **Tabla 9.**

*Costo de servicios para implementar el sistema de emisión con el servidor VSN ONETV*

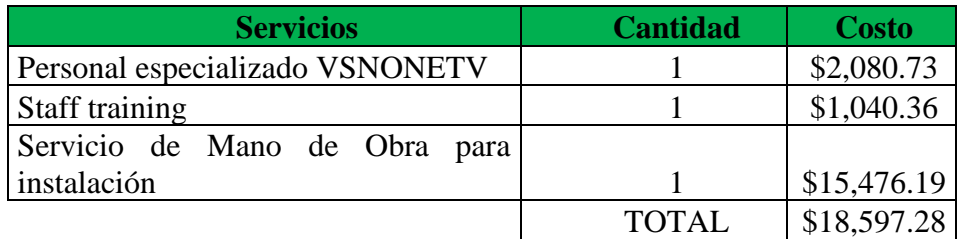

Nota. Elaboración propia

### **4.2. OPEX**

Es un término financiero que hace referencia a gastos continuos que se realizan para que se mantenga el funcionamiento normal de las operaciones diarias, en el caso del sistema Channel in a Box se refiere a gastos como mantenimientos preventivos, soporte del servicio, entre otros gastos que se tengan para mantener el funcionamiento correcto. Se considera el soporte de la marca VSN ya que al ser una tecnología moderna se requiere mantener actualizado los productos por el mismo proveedor, en este sentido el servicio VSNPRO24 ofrece mantenimiento preventivo cada 6 meses, actualización de software y firmware, informe de funcionamiento del sistema CIAB. Detallado en la tabla 10.

#### **Tabla 10.**

*Costos recurrentes para mantenimientos en el sistema de emisión con el servidor VSN ONETV.*

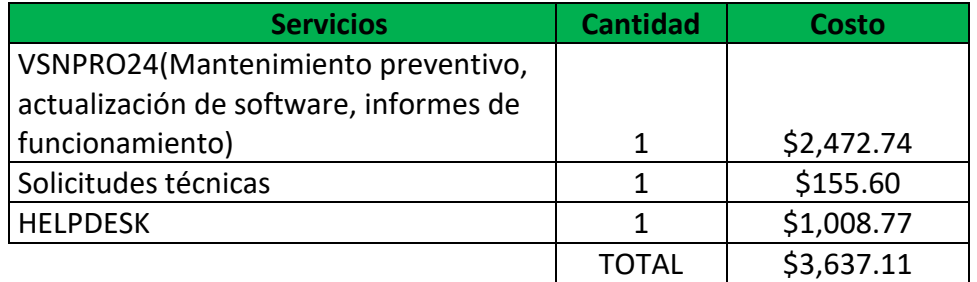

#### *Nota.* Elaboración propia

De lo mostrado en los cuadros anteriores, se proyecta un gasto total en la implementación del sistema Channel in Box de \$80,139.74 y un costo total recurrente proyectando que sea un costo mensual de aproximadamente \$3,640.11, esta inversión permite simplificar los procesos de instalación y mantenimiento que se tiene de un sistema de emisión tradicional, el cual en la actualidad depende de múltiples proveedores para su operatividad e implementación.

#### **4.3. Rentabilidad del sistema de emisión channel in a box para mediapro Perú.**

La rentabilidad del sistema de emisión "Channel in a Box" (CiaB) desarrollado con tecnología VSN ONE TV es dependiente de factores que simplifiquen y mejoren el sistema de emisión tradicional actual que emplea la empresa Media Pro, lo que permite que la solución con CiaB sea la mejor opción para continuar con las actividades asociadas

a la radiodifusión. Los factores que permiten que el sistema con CiaB sea más rentable que el sistema tradicional son los siguientes:

-Simplificación y Eficiencia: El sistema de emisión CiaB propuesto con VSN ONE TV integra múltiples funciones, como reproducción de contenido, gestión de gráficos y publicidad, en la plataforma AirManager. Esto simplifica la operación y reduce la necesidad de múltiples equipos y personal, lo que ahorra costos operativos.

-Reducción de Costos de Hardware: Al consolidar muchas funciones el sistema de emisión CiaB, reduce la necesidad de adquirir y mantener múltiples piezas de hardware, lo que ahorra en costos de inversión inicial y mantenimiento. En nuestra propuesta desarrollada aproximadamente se requiere \$53,672.75 en hardware.

-Mayor Flexibilidad: El sistema CiaB es altamente flexible y escalable, lo que permite a las emisoras adaptarse rápidamente a cambios en la programación, contenido y publicidad, lo que permite reducir costos.

-Ahorro de Espacio y Energía: La reducción del hardware en la implementación del sistema CiaB disminuye los requisitos de espacio y energía, lo que reduce los costos de operación.

-Gestión Centralizada: La capacidad de gestionar el sistema CiaB con múltiples canales desde una única ubicación centralizada, donde se ubica el ONETV SERVER, ahorra en costos de personal y facilita la administración de contenidos.

-Rápido Tiempo de Implementación: La implementación del sistema CiaB suele ser más rápida que la adquisición e integración de múltiples sistemas individuales como utiliza el sistema tradicional, lo que permite a MediaPro poner en marcha nuevos canales o servicios más rápidamente.

-Ahorro en Mantenimiento y Actualizaciones: La gestión centralizada y la simplificación de las operaciones disminuyen los costos del sistema de emisión CiaB en aspectos de

mantenimiento y actualización, en nuestra propuesta aproximadamente \$2,472.74 mensuales, lo que contribuye a la rentabilidad a largo plazo.

Finalmente, respecto a la rentabilidad de un sistema CiaB desarrollado con VSN ONE TV dependerá de la inversión inicial, costos operativos, ingresos generados y otros factores específicos de MediaPro. La evaluación de rentabilidad debe basarse en un análisis financiero completo y en la comparación de los costos y beneficios a lo largo del tiempo.

# **4.4. Comparativa de costos entre un sistema de emisión tradicional y un sistema de emisión Channel in a Box**

El costo de mantener el sistema de emisión tradicional y el costo de implementar el sistema de emisión "Channel in a Box" (CiaB) con solución VSN varian ampliamente según las necesidades y requisitos específicos de la empresa como el tamaño de la instalación, las funcionalidades requeridas, entre otros factores. A continuación, se detalla los factores que influyen en los costos:

## Sistema de emisión tradicional

En MediaPro, el sistema de emisión tradicional desarrollado con la marca Harris involucra múltiples componentes como se detalla a continuación:

- Control de Emisión: Esto incluye servidores de video, conmutadores, mezcladores, ruteadores, entre otros equipos de control de emisión. Los costos varían según funcionalidades
- Edición y Postproducción: En el sistema de emisión tradicional, el software y hardware para la edición y postproducción de contenidos funcionan de manera independiente lo que incurre en altos costos.
- Personal: Se debe tener en cuenta también el costo de personal especialista en cada etapa de funcionamiento del sistema debido a que al ser independiente se requiere especialista en cada proceso para mantener una producción continúa. Esto implica un

altos costos para mantener personal de operación, producción y mantenimiento de forma continúa.

Sistema de Emisión "Channel in a Box" (CiaB):

Se propone el diseño de un sistema CiaB para MediaPro porque integra muchas de las funciones mencionadas en un único equipo o plataforma, Airmanager, lo que puede reducir costos. Los elementos a considerar incluyen:

- Costo del equipo switch: Se refiere al costo del equipo que centralice toda las funcionalidades e información.
- Implementación y ConFiguración: Los costos asociados con la instalación y conFiguración del sistema CiaB.
- Capacitación del Personal: La capacitación del personal en la operación del sistema puede requerir una inversión adicional.
- Mantenimiento y Soporte: Los costos de mantenimiento y soporte técnico continuos.
- Licencias de Software: Algunos sistemas CiaB requieren licencias de software adicionales para funciones específicas.

Por lo tanto, con lo expuesto anteriormente y con la información recibida por parte de la empresa MediaPro, el costo del sistema de emisión tradicional que se tiene actualmente , considerando implementación y mantenimiento del mismo es \$550,000.000. Por otro lado con la implementación del sistema CiaB, se tendría una inversión aproximada de \$80,139.74, teniendo un ahorro economicó para la empresa de \$469,860.26.

#### **CONCLUSIONES**

- 1. Se realizó la elección del hardware de la marca VSN ONETV para el diseño del Sistema Channel in a Box para Mediapro en Lima, ya que luego de analizar sus características, funcionalidad, capacidad de integración y escalabilidad de la solución, se concluyó que era posible alcanzar el objetivo de automatizar el sistema de emisión para la empresa.
- 2. Se determinó que la mejor manera de almacenar contenido para el sistema Channel in a Box para Mediapro en Lima, es integrar el hardware de la solución VSN ONETV en conjunto con el storage Eonstor GS 3012, ya que cuenta con la capacidad suficiente para almacenar la cantidad de contenido como lo son programas, anuncios y otros elementos multimedias, además de poseer redundancia y protección de datos para evitar pérdidas de la información.
- 3. Se determinó que las consideraciones para agregar gráficos en el sistema Channel in a Box para Mediapro en Lima con la solución VSN ONETV incluyen aspectos relevantes como la capacidad de graficación de elementos estáticos y dinámicos, procesos de ingesta de contenido gráfico directamente desde la interfaz gráfica, la inserción de imágenes automatizadas, la compatibilidad de formatos y una interfaz intuitiva permiten gestionar eficientemente la inserción efectiva de gráficos.

En conclusión, optar por la solución VSN ONETV para diseñar un sistema de emisión de televisión con tecnología "channel in a box" para Mediapro en Lima sería una elección estratégica que podría mejorar la eficiencia, la flexibilidad y la calidad de la emisión de contenidos audiovisuales. Esta solución permitiría a Mediapro optimizar su flujo de trabajo, reducir la complejidad técnica y ofrecer una programación de alta calidad a su audiencia de manera confiable. Sin embargo, es importante destacar que la implementación exitosa de cualquier sistema requiere una planificación adecuada, configuración y capacitación para garantizar su funcionamiento óptimo.

#### **RECOMENDACIONES**

- 1. Se recomienda diseñar una arquitectura escalable del sistema Channel in a Box con solución VSN ONETV para Mediapro en Lima que permita crecer y adaptarse a las necesidades de demanda que podrían incluir la agregación de canales adicionales y almacenamiento adicional según sea necesario.
- 2. Se recomienda implementar un sistema de monitoreo continúo para supervisar el Sistema Channel in a Box que nos permita hacer seguimiento de utilización de recursos, detección de problemas y generación de alertas en caso de errores o fallas.
- 3. Se recomienda implementar medidas de seguridad robustas para proteger los datos y contenidos del sistema contra accesos no autorizados y ataques cibernéticos en entornos donde la seguridad de contenidos será esencial.

#### **REFERENCIAS**

- Arias, J., Holgado, J., Tafur, T. y Vasquez, M. (2022), Metodología de la investigación: El método ARIAS para realizar un proyecto. doi: https://doi.org/10.35622/inudi.b.016
- Barzola D. (2018). Storage system for a television channel*.* el 26 de junio de 2023, de [https://www.researchgate.net/publication/335032750\\_Storage\\_system\\_for\\_a\\_t](https://www.researchgate.net/publication/335032750_Storage_system_for_a_television_channel) [elevision\\_channel](https://www.researchgate.net/publication/335032750_Storage_system_for_a_television_channel)
- Berger, A., (2002). Embedded Systems Design: An Introduction to Processes, Tools, and Techniques. Recuperado de http://dsp-book.narod.ru/ESDIPTT.pdf
- Caminero, F. (2022). Diseño de un sistema de emisión de televisión broadcast basado en arquitectura Chanel in a box. [Tesis pregrado, Universitat Oberta de Catalunya, España]. de chromeextension://efaidnbmnnnibpcajpcglclefindmkaj/https://openaccess.uoc.edu/bit stream/10609/138326/6/fcamineroTFG0122memoria.pdf
- Zettl, H. (2009). Television Production Handbook. Cengage learning. https://books.google.com.pe/books?id=yOvKAgAAQBAJ&printsec=frontcov er&redir\_esc=y#v=onepage&q&f=false
- Jack, K., (2016). *Video Demystified: A Handbook for the Digital Engineer*. Newnes
- Ortiz, J. (2013). Análisis y diseño de digitalización y automatización en formato HD de los contenidos televisivos de una estación de televisión*.* [Tesis pregrado, Pontificia universidad Católica del Ecuador, Ecuador]. chromeextension://efaidnbmnnnibpcajpcglclefindmkaj/http://repositorio.puce.edu.ec/ bitstream/handle/22000/12094/Documento%20TESIS.pdf Berger, A., (2002). Embedded Systems Design: An Introduction to Processes, Tools, and Techniques, CMP Books.sequence=1&isAllowed=y
- Plazas, C. y Guerrero, M. (2021). Implementación de un canal de televisión en el tecnoparque SENA para la generación de cursos, prácticas o laboratorios de televisión digital bajo el estándar DVB-T. [Tesis pregrado, Universidad Santo Tomás, Colombia]. Chromeextension://efaidnbmnnnibpcajpcglclefindmkaj/https://repository.usta.edu.co/b itstream/handle/11634/33519/2021santiagoguerrero.pdf?sequence=1&isAllow ed=y
- Sac, C. (2018). Implementación de una Unidad Móvil DSNG de Televisión con Apuntamiento Automatizado para Canal de Noticias. [Tesis pregrado, Universidad Tecnológica, Perú]. chromeextension://efaidnbmnnnibpcajpcglclefindmkaj/https://repositorio.utp.edu.pe/b itstream/handle/20.500.12867/1546/Christopher%20Sac\_Trabajo%20de%20S uficiencia%20Profesional\_Titulo%20Profesional\_2018.pdf?sequence=1&isAl\_ lowed=y
- Vilaplana, V. (2020). Diseño de un control de realización para la emisión multicanal de eventos deportivos. [Tesis pregrado, Universitat Oberta de Catalunya, España.] chrome-

extension://efaidnbmnnnibpcajpcglclefindmkaj/https://openaccess.uoc.edu/bit stream/10609/108466/6/fhernandoTFG0120memoria.pdf

Yglesis P. (2021). Formatos de video digital. Recuperado el 7 de Setiembre de 2023.

- Vásquez, J. (2021). Implementación de un sistema de producción de televisión digital automatizado. [Tesis de pregrado, Universidad Ricardo Palma, Perú]. chromeextension://efaidnbmnnnibpcajpcglclefindmkaj/https://repositorio.urp.edu.pe/b itstream/handle/20.500.14138/4031/T030\_07846688\_T-EPC-VASQUEZ%20VARGAS%20JOSE%20RICARDO.pdf?sequence=1&isAllow  $ed=y$
- Vilchez, M. y Del Alcazar, M. (2019) Propuesta de mejora de procesos TI y de transformación digital para un canal de televisión de señal abierta. [Tesis de pregrado, Universidad Peruana de Ciencias Aplicadas, Perú]. chromeextension://efaidnbmnnnibpcajpcglclefindmkaj/https://repositorioacademico.u pc.edu.pe/bitstream/handle/10757/648610/V%C3%ADlchezG\_M.pdf?sequen  $ce=3$
- VSN COMPANY, 2020. chromeextension://efaidnbmnnnibpcajpcglclefindmkaj/https://www.vsn-tv.com/wpcontent/uploads/2015/01/VSNONETV.pdf
- Gonzáles Jiménez, H. A. (2018). *Análisis de la implementación de redes hibridasde transmisión de datos que operan en ambiente industrial. [Tesis pregrado, Universidad* Tecnológica Empresarial de Guayaquil, Ecuador]. http://biblioteca.uteg.edu.ec:8080/handle/123456789/84
- Glossbrenner A. (2018). HDTV and the Transition to Digital Broadcasting: Understanding New Television Technologies.
- Ghanbari M. (2020). Standard Codecs: Image Compression to Advanced Video Coding.
- Sociedad de ingenieros de Televisión y Fotografía en Movimiento SMPTE (2020).

Austerberry D. (2002). The Technology of Video and Audio Streaming.

Tanenbaum A. (2020). Computer Networks.

- Silberschatz A., Galvin P. B., y Gagne G. (2018). Operating System Concepts 10th ed.
- Arregoces M. (2020). Data Center Fundamentals.

Spurgeon C. (2019). Ethernet: The Definitive Guide.

Faley M. (2020). Storage Networking Fundamentals.

NIST (2001). Instituto Nacional de Estándares y Tecnología.

Microsoft, (2002). Recuperado el 12 de Setiembre de 2023.

Perez C. y Zamanillo J. M. (2003). Fundamentos de televisión analógica y digital. Universidad de Cantabria.

Grob B. (1984) Basic Television and Video Systems.

Hutchins N. (2013). Introduction to Playout Automation.

Vertiv. (2018). PDU. https://www.vertiv.com/es-latam/about/news-andinsights/articles/educational-articles/what-is-a-rackpdu/#:~:text=Las%20unidades%20de%20distribuci%C3%B3n%20de,dentro%2 0del%20centro%20de%20datos
## **ANEXOS**

## **ANEXO A Matriz de consistencia interna de la investigación.**

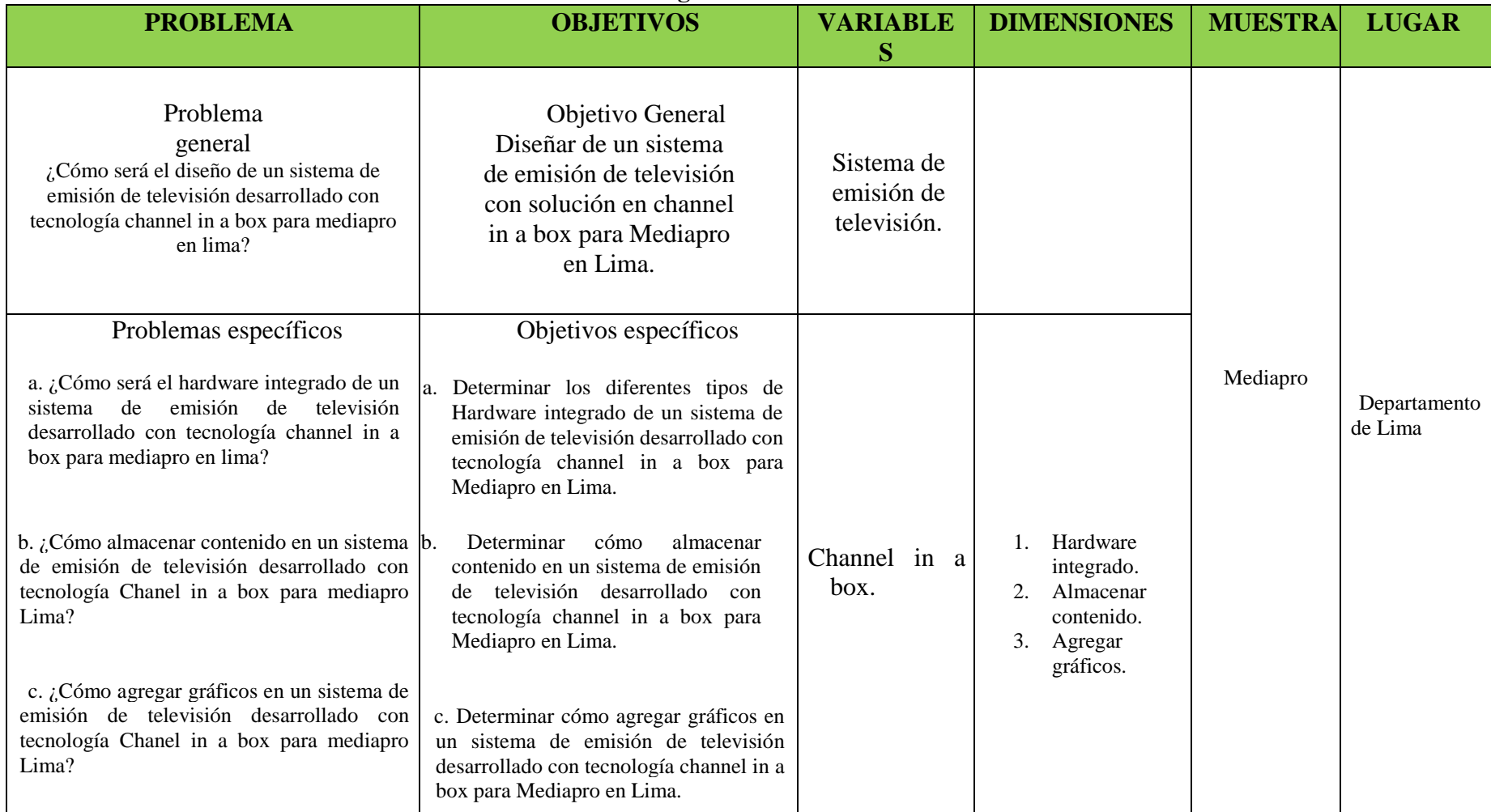

**ANEXOB** Autorización para realizar la investigación.

**ME** BICARDO PALMA

Escuela de Pregrado

## AUTORIZACION PARA REALIZAR LA INVESTIGACIÓN

## DECLARACIÓN DEL RESPONSABLE DEL ÁREA O DEPENDENCIA DONDE SE REALIZARÁ LA INVESTIGACIÓN

Dejo constancia que el área o dependencia que dirijo, ha tomado conocimiento del provecto de tesis titulado:

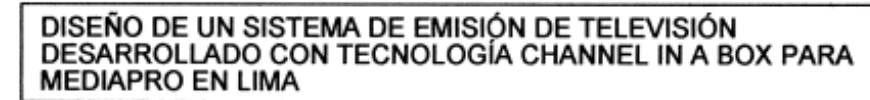

el mismo que es realizado por los Sres. Estudiantes

BACH. SERRANO ALARCON JHOSMAR HUMBERTO<br>BACH. CASAS JANAMPA ANDRES ALEJANDRO.

en condición de estudiante - investigador del Programa de :

PROGRAMA DE TITULACIÓN POR TESIS - TITES

Así mismo señalamos, que según nuestra normativa interna procederemos con el apoyo al desarrollo del proyecto de investigación, dando las facilidades del caso para la aplicación de los instrumentos de recolección de datos.

En razón de lo expresado doy mi consentimiento para el uso de la información y/o la aplicación de los instrumentos de recolección de datos:

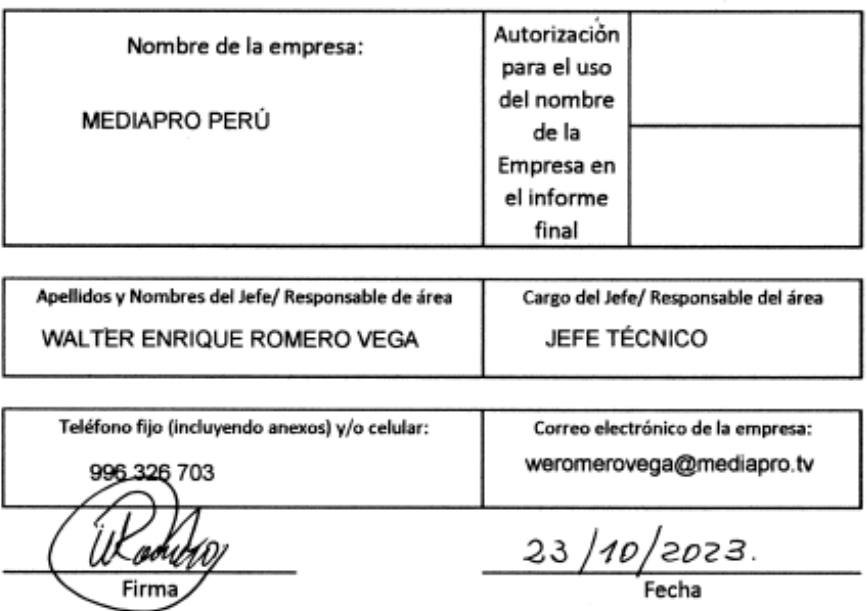